# Package 'MTS'

October 12, 2022

Type Package

Title All-Purpose Toolkit for Analyzing Multivariate Time Series (MTS) and Estimating Multivariate Volatility Models

Version 1.2.1

Date 2022-04-02

Maintainer Ruey S. Tsay <ruey.tsay@chicagobooth.edu>

Author Ruey S. Tsay [aut, cre], David Wood [aut], Jon Lachmann [ctb]

Description Multivariate Time Series (MTS) is a general package for analyzing multivariate linear time series and estimating multivariate volatility models. It also handles factor models, constrained factor models, asymptotic principal component analysis commonly used in finance and econometrics, and principal volatility component analysis. (a) For the multivariate linear time series analysis, the package performs model specification, estimation, model checking, and prediction for many widely used models, including vector AR models, vector MA models, vector ARMA models, seasonal vector ARMA models, VAR models with exogenous variables, multivariate regression models with time series errors, augmented VAR models, and Errorcorrection VAR models for co-integrated time series. For model specification, the package performs structural specification to overcome the difficulties of identifiability of VARMA models. The methods used for structural specification include Kronecker indices and Scalar Component Models. (b) For multivariate volatility modeling, the MTS package handles several commonly used models, including multivariate exponentially weighted moving-average volatility, Cholesky decomposition volatility models, dynamic conditional correlation (DCC) models, copula-based volatility models, and low-dimensional BEKK models. The package also considers multiple tests for conditional heteroscedasticity, including rank-based statistics. (c) Finally, the MTS package also performs forecasting using diffusion index , transfer function analysis, Bayesian estimation of VAR models, and multivariate time series analysis with missing values.Users can also use the package to simulate VARMA models, to compute impulse response functions of a fitted VARMA model, and to calculate theoretical cross-covariance matrices of a given VARMA model.

License Artistic License 2.0

Imports Rcpp, fGarch, fBasics, mvtnorm

LinkingTo Rcpp, RcppEigen

NeedsCompilation yes

Repository CRAN

Date/Publication 2022-04-11 14:32:30 UTC RoxygenNote 7.1.1 **Encoding UTF-8** 

# R topics documented:

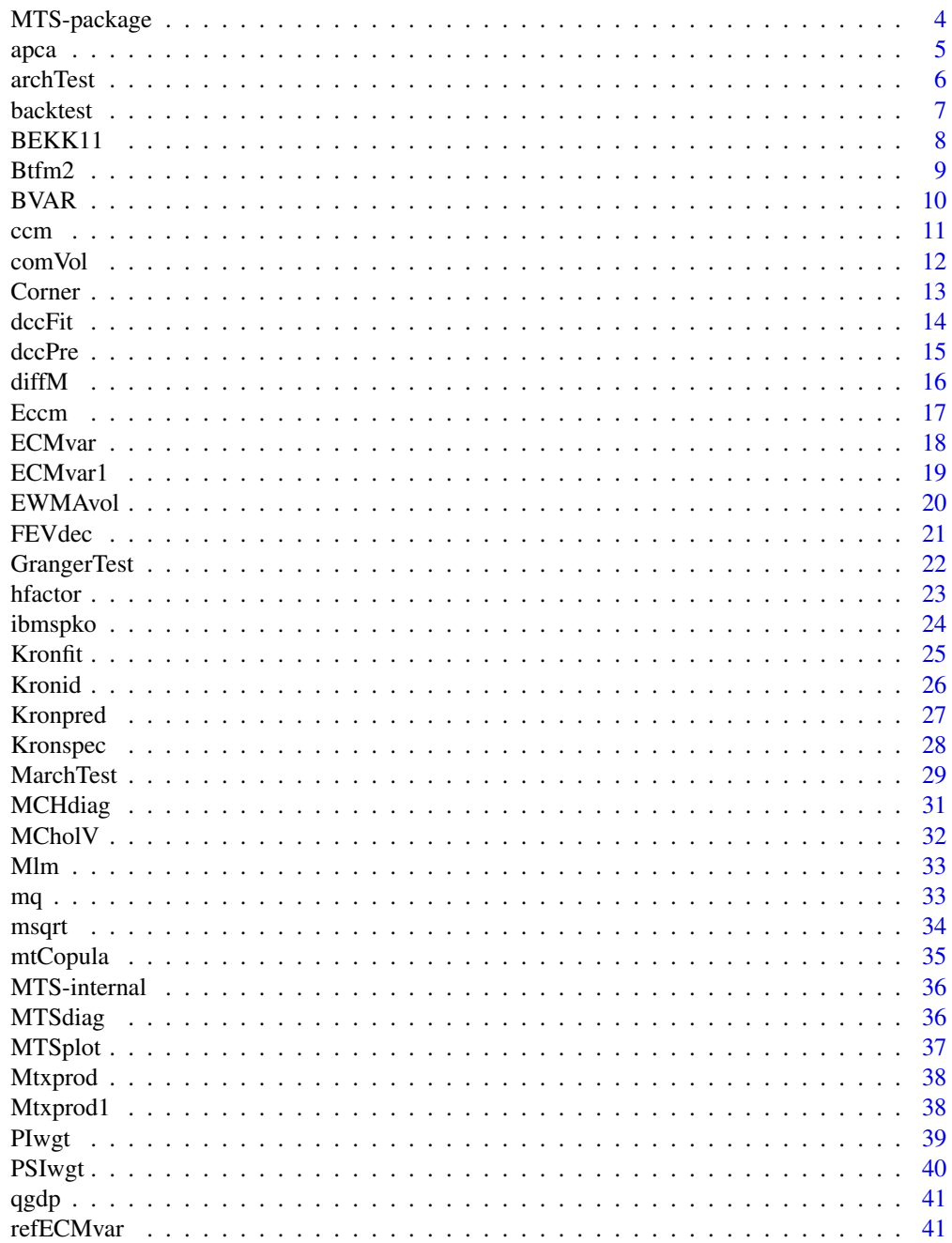

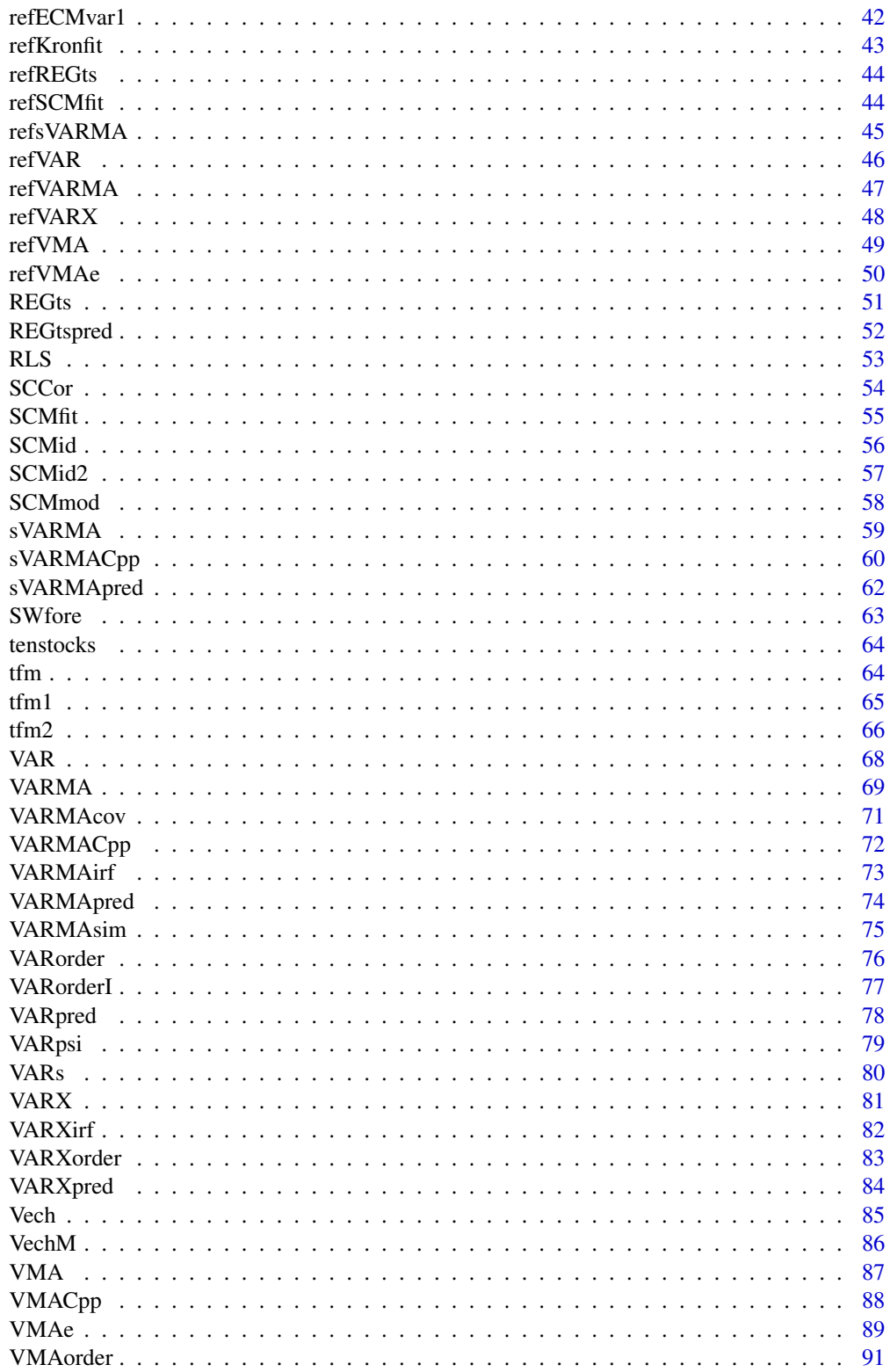

<span id="page-3-0"></span>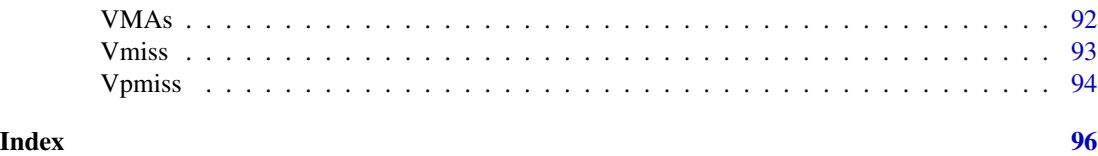

MTS-package *Multivariate Time Series*

#### **Description**

Multivariate Time Series (MTS) is a general package for analyzing multivariate linear time series and estimating multivariate volatility models. It also handles factor models, constrained factor models, asymptotic principal component analysis commonly used in finance and econometrics, and principal volatility component analysis. (a) For the multivariate linear time series analysis, the package performs model specification, estimation, model checking, and prediction for many widely used models, including vector AR models, vector MA models, vector ARMA models, seasonal vector ARMA models, VAR models with exogenous variables, multivariate regression models with time series errors, augmented VAR models, and Error-correction VAR models for co-integrated time series. For model specification, the package performs structural specification to overcome the difficulties of identifiability of VARMA models. The methods used for structural specification include Kronecker indices and Scalar Component Models. (b) For multivariate volatility modeling, the MTS package handles several commonly used models, including multivariate exponentially weighted moving-average volatility, Cholesky decomposition volatility models, dynamic conditional correlation (DCC) models, copula-based volatility models, and low-dimensional BEKK models. The package also considers multiple tests for conditional heteroscedasticity, including rank-based statistics. (c) Finally, the MTS package also performs forecasting using diffusion index, transfer function analysis, Bayesian estimation of VAR models, and multivariate time series analysis with missing values.Users can also use the package to simulate VARMA models, to compute impulse response functions of a fitted VARMA model, and to calculate theoretical cross-covariance matrices of a given VARMA model.

#### Details

Package: MTS Type: Package License: Artistic License 2.0

Author(s)

Ruey S. Tsay and David Wood

<span id="page-4-0"></span>

Perform asymptotic PCA for a data set. Typically for cases in which the number of variables is greater than the number of data points.

#### Usage

apca(da, m)

# Arguments

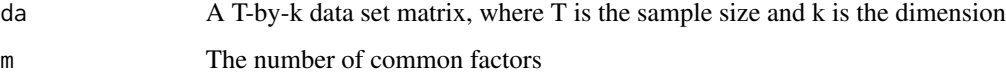

# Details

Perform the PCA analysis of interchanging the roles of variables and observations.

#### Value

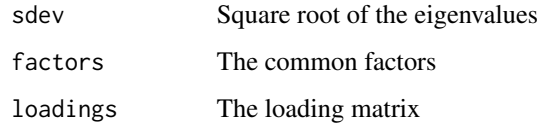

# Author(s)

Ruey S. Tsay

# References

Tsay (2014, Chapter 6). Multivariate Time Series Analysis with R and Financial Applications. John Wiley. Hoboken, NJ.

```
rtn=matrix(rnorm(1200),12,100)
sp100=apca(rtn,3)
```
<span id="page-5-0"></span>

Perform tests to check the conditional heteroscedasticity in a time series. The Ljung-Box statistics of squared series and a rank-based Ljung-Box test are used.

#### Usage

archTest(rt, lag = 10)

#### Arguments

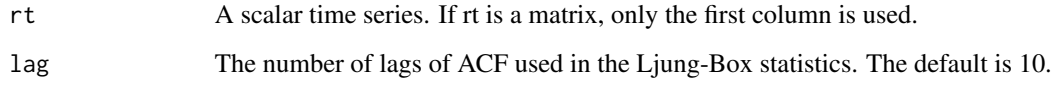

# Details

The Ljung-Box statistics based on the squared series are computed first. The rank series of the squared time series is than used to test the conditional heteroscedasticity.

#### Value

The Q-statistic and its p-value. Also, the rank-based Q statistic and its p-value.

#### Author(s)

Ruey Tsay

# See Also

**MarchTest** 

# Examples

rt=rnorm(200) archTest(rt)

<span id="page-6-0"></span>

Perform out-of-sample prediction of a given ARIMA model and compute the summary statistics

# Usage

```
backtest(m1, rt, orig, h = 1, xre = NULL, fixed = NULL,
  inc.mean = TRUE, reset = 1, method = c("CSS-ML"))
```
# Arguments

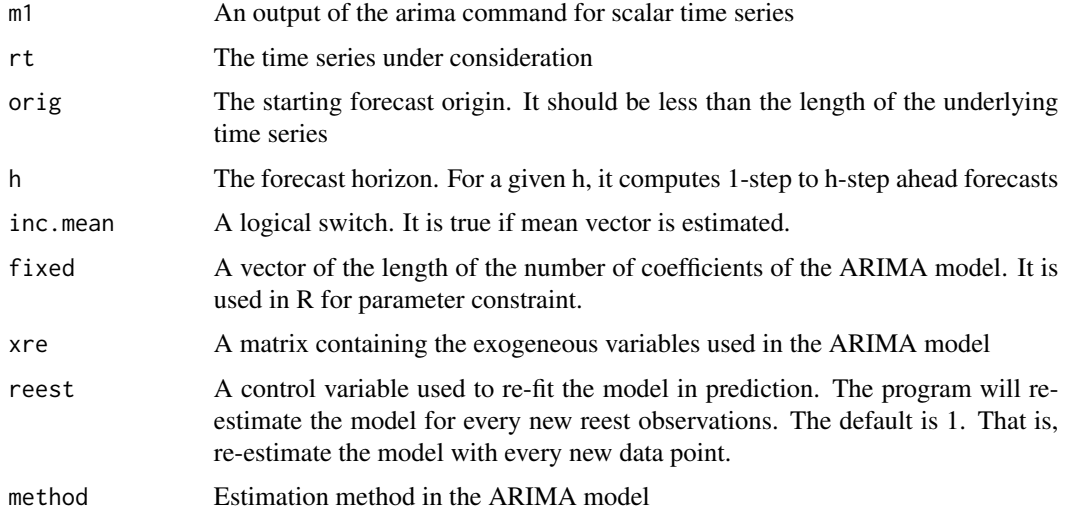

# Details

Perform estimation-prediction-reestimation in the forecasting subsample, and to compuate the summary statistics

### Value

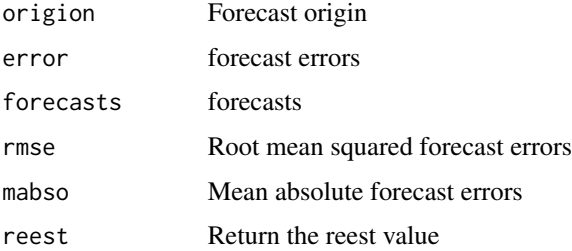

#### <span id="page-7-0"></span>Author(s)

Ruey S. Tsay

# References

Tsay (2010). Analysis of Financial Time Series, 3rd. John Wiley. Hoboken, NJ.

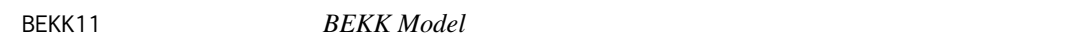

# Description

Estimation of a BEKK(1,1) Model for a k-dimensional time series. Only  $k = 2$  or 3 is available

# Usage

```
BEKK11(rt, include.mean = T, cond.dist = "normal", ini.estimates = NULL)
```
# Arguments

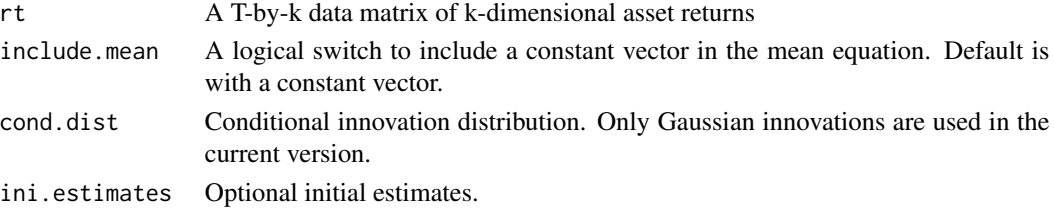

#### Value

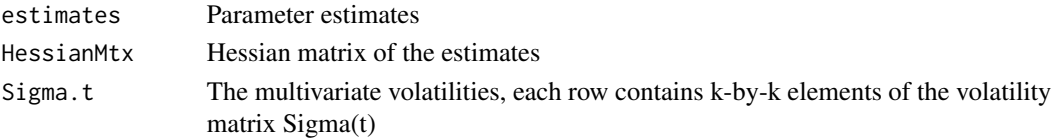

# Author(s)

Ruey S. Tsay

# References

Tsay (2014, Chapter 7)

```
#data("mts-examples",package="MTS")
#da=ibmspko
#rtn=log(da[,2:3]+1)
#m1=BEKK11(rtn)
```
<span id="page-8-0"></span>Perform back-test of transfer function model with 2 input variable. For a specified tfm2 model and a given forecast origin, the command iterated between estimation and 1-step ahead prediction starting at the forecast origin until the (T-1)th observation, where T is the sample size.

#### Usage

```
Btfm2(y,x,x2=NULL,wt=NULL,ct=NULL,orderN=c(1,0,0),orderS=c(0,0,0),sea=12,
order1=c(0,1,0),order2=c(0,-1,0),orig=(length(y)-1))
```
#### Arguments

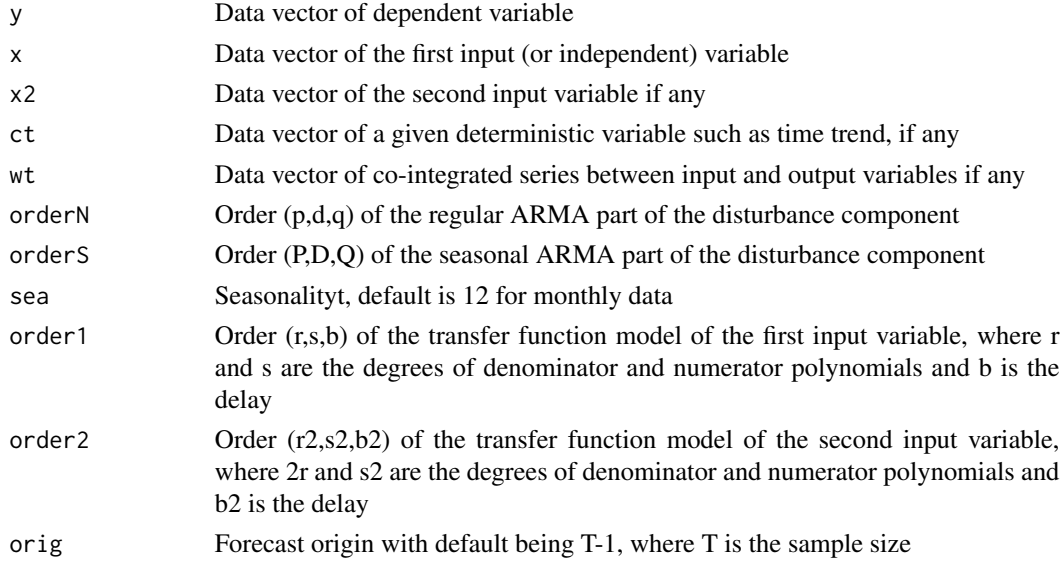

#### Details

Perform out-of-sample 1-step ahead prediction to evaluate a fitted tfm2 model

#### Value

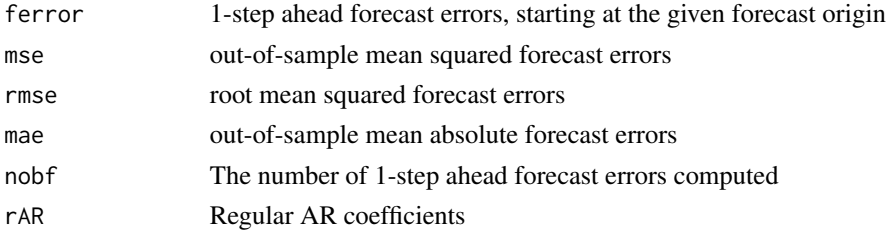

# <span id="page-9-0"></span>Author(s)

Ruey S. Tsay

#### References

Box, G. E. P., Jenkins, G. M., and Reinsel, G. C. (1994). Time Series Analysis: Forecasting and Control, 3rd edition, Prentice Hall, Englewood Cliffs, NJ.

# See Also

tfm2

BVAR *Bayesian Vector Autoregression*

# Description

Estimate a VAR(p) model using Bayesian approach, including the use of Minnesota prior

#### Usage

BVAR(z,p=1,C,V0,n0=5,Phi0=NULL,include.mean=T)

# Arguments

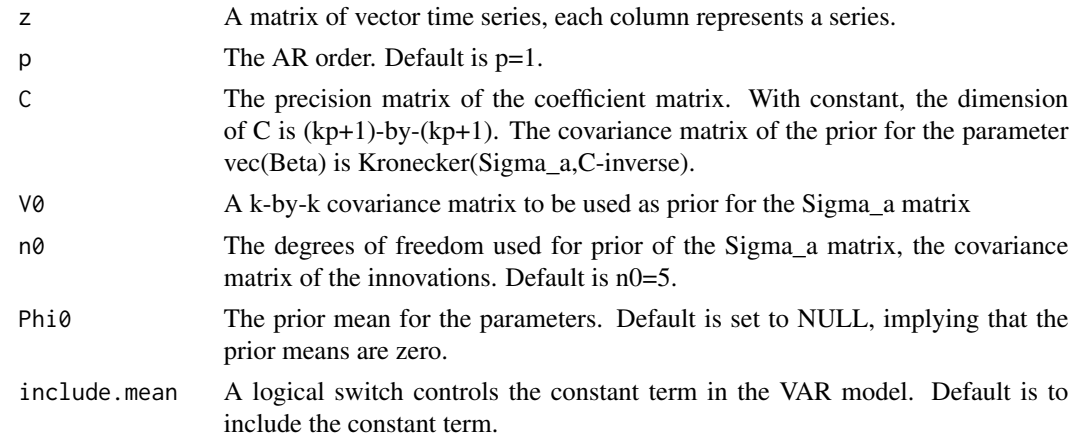

### Details

for a given prior, the program provide the posterior estimates of a VAR(p) model.

#### Value

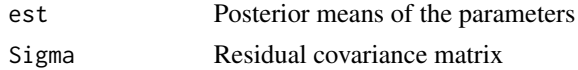

<span id="page-10-0"></span> $\epsilon$  com and  $\epsilon$  11

#### Author(s)

Ruey S. Tsay

#### References

Tsay (2014, Chapter 2).

#### Examples

```
data("mts-examples",package="MTS")
z = log(qgdp[, 3:5])zt=diffM(z)*100
C=0.1*diag(rep(1,7))
V0=diag(rep(1,3))
BVAR(zt,p=2,C,V0)
```
#### ccm *Cross-Correlation Matrices*

# Description

Computes sample cross-correlation matrices of a multivariate time series, including simplified ccm matrix and p-value plot of Ljung-Box statistics.

#### Usage

 $ccm(x, \text{lags} = 12, \text{level} = \text{FALSE}, \text{output} = \text{T})$ 

# Arguments

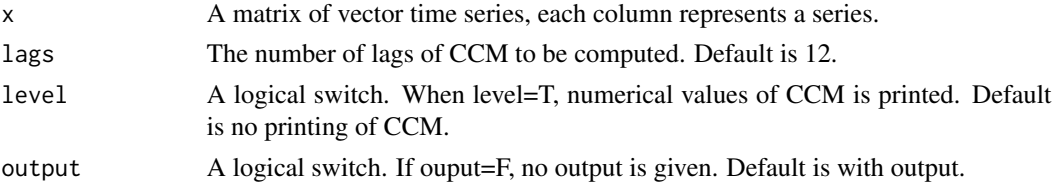

# Details

The p-value of Ljung-Box statistics does not include any adjustment in degrees of freedom.

#### Value

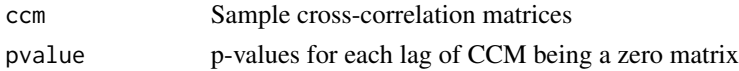

#### Author(s)

Ruey S. Tsay

# <span id="page-11-0"></span>References

Tsay (2014, Chapter 1). Multivariate Time Series Analysis with R and Financial Applications. John Wiley. Hoboken, NJ.

#### Examples

```
xt=matrix(rnorm(1500),500,3)
ccm(xt)
ccm(xt,lag=20)
```
comVol *Common Volatility*

#### Description

Compute the principal volatility components based on the residuals of a VAR(p) model.

#### Usage

 $comVol(rtn, m = 10, p = 1, stand = FALSE)$ 

#### Arguments

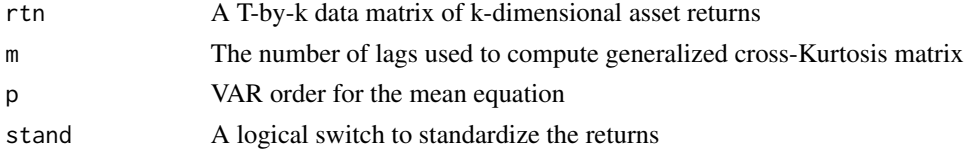

# Details

Perform a VAR(p) fit, if any. Then, use the residual series to perform principal volatility component analysis. The ARCH test statistics are also computed for the sample principal components

#### Value

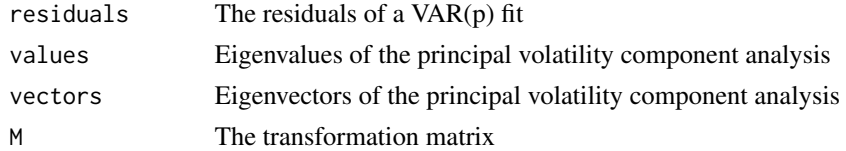

# Author(s)

Ruey S. Tsay and Y.B. Hu

#### References

Tsay (2014, Chapter 7)

#### <span id="page-12-0"></span>**Corner** 13

# Examples

```
data("mts-examples",package="MTS")
zt=diffM(log(qgdp[,3:5]))
m1=comVol(zt,p=2)
names(m1)
```
Corner *Compute the Corner table for transfer function model specification*

# Description

For a given dependent variable and an input variable, the program computes the Corner table for specifying the order (r,s,d) of a transfer function

# Usage

```
Corner(y,x,Nrow=11,Ncol=7)
```
# Arguments

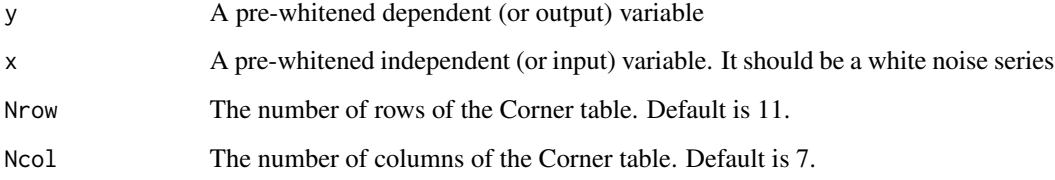

#### Details

For the pair of pre-whitened output and input variables, the program compute the Corner table and its simplified version for specifying the order of a transfer function.

#### Value

```
corner The Corner table
```
# Author(s)

Ruey S. Tsay

<span id="page-13-0"></span>Fits a DCC model using either multivariate Gaussian or multivariate Student-t innovations. Two types of DCC models are available. The first type is proposed by Engle and the other is by Tse and Tsui. Both models appear in the Journal of Business and Economic Statistics, 2002.

# Usage

```
dccFit(rt, type = "TseTsui", theta = c(0.90, 0.02),
    ub = c(0.95, 0.049999), lb = c(0.4, 0.00001),
    cond.dist = "std", df = 7, m = 0)
```
# Arguments

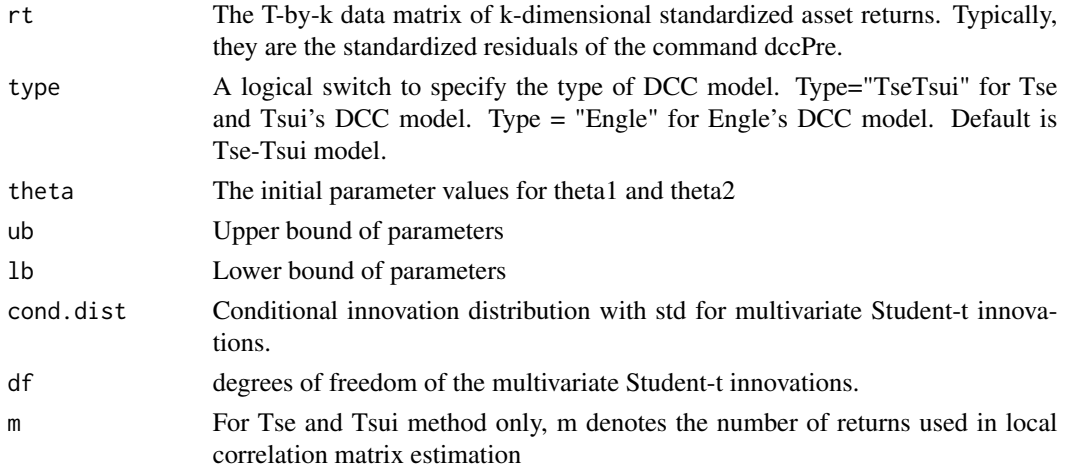

#### Value

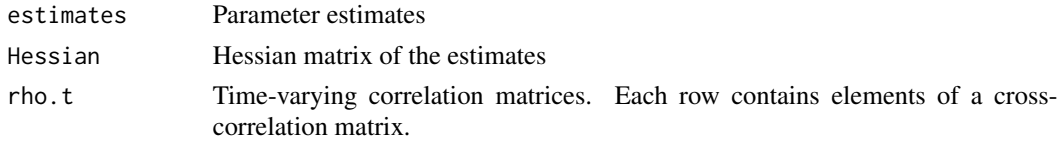

#### Author(s)

Ruey S. Tsay

#### References

Tsay (2014, Chapter 7). Multivariate Time Series Analysis with R and Financial Applications. John Wiley. Hoboken, NJ.

#### <span id="page-14-0"></span>dccPre and the state of the state of the state of the state of the state of the state of the state of the state of the state of the state of the state of the state of the state of the state of the state of the state of the

# See Also

dccPre

dccPre *Preliminary Fitting of DCC Models*

# Description

This program fits marginal GARCH models to each component of a vector return series and returns the standardized return series for further analysis. The garchFit command of fGarch package is used.

#### Usage

```
dccPre(rtn, include mean = T, p = 0, cond.dist = "norm")
```
# Arguments

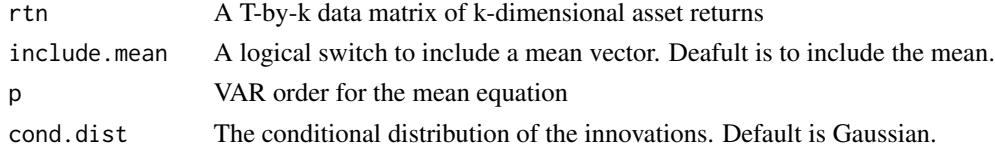

#### Details

The program uses fGarch package to estimate univariate GARCH model for each residual series after a VAR(p) fitting, if any.

# Value

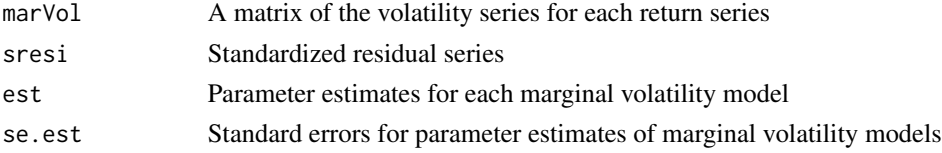

#### Note

fGarch package is used

#### Author(s)

Ruey S. Tsay

#### References

Tsay (2014, Chapter 7). Multivariate Time Series Analysis with R and Financial Applications. John Wiley. Hoboken, NJ.

# <span id="page-15-0"></span>See Also

dccFit

# diffM *Difference of multivariate time series*

# Description

Performs the difference operation of a vector time series

# Usage

 $diffM(zt, d = 1)$ 

# Arguments

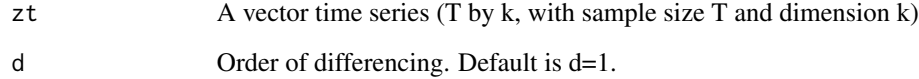

# Details

When  $d = 1$ , the command is equivalent to apply(zt,2,diff)

# Value

The differenced time series

# Author(s)

Ruey S Tsay

```
data("mts-examples",package="MTS")
zt=log(qgdp[,3:5])
xt=diffM(zt)
```
Compute the extended cross-correlation matrices and the associated two-way table of p-values of multivariate Ljung-Box statistics of a vector time series.

# Usage

```
Eccm(zt, maxp = 5, maxq = 6, include.mean = FALSE, rev = TRUE)
```
#### Arguments

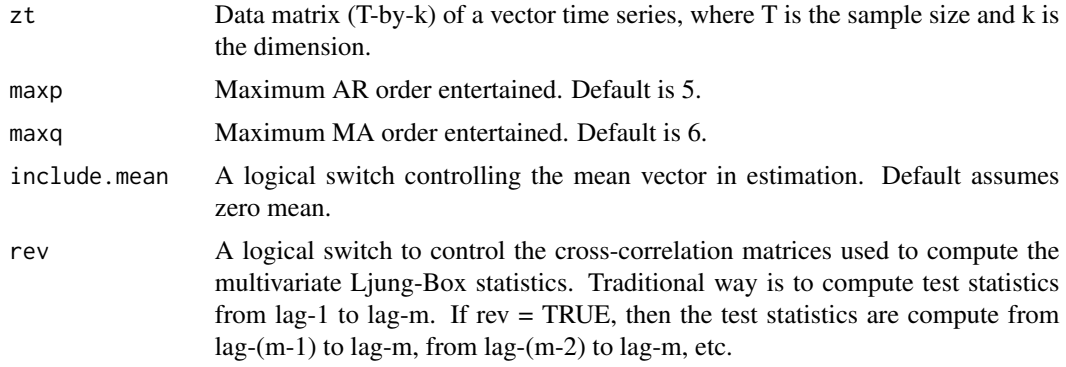

# Value

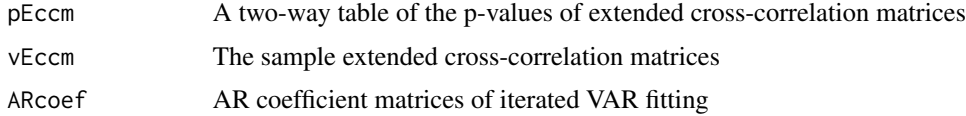

# Author(s)

Ruey S. Tsay

# References

Tsay (2014, Chapter 3). Multivariate Time Series Analysis with R and Financial Applications. John Wiley. Hoboken, NJ.

```
zt=matrix(rnorm(900),300,3)
m1=Eccm(zt)
```
<span id="page-16-0"></span>

<span id="page-17-0"></span>Performs estimation of an Error-Correction VAR(p) model using the Quasi Maximum Likelihood Method.

# Usage

```
ECMvar(x, p, ibeta, include.const = FALSE, fixed = NULL,
                alpha = NULL, se.alpha = NULL, se.beta = NULL, phip =
                NULL, se.phip = NULL)
```
# Arguments

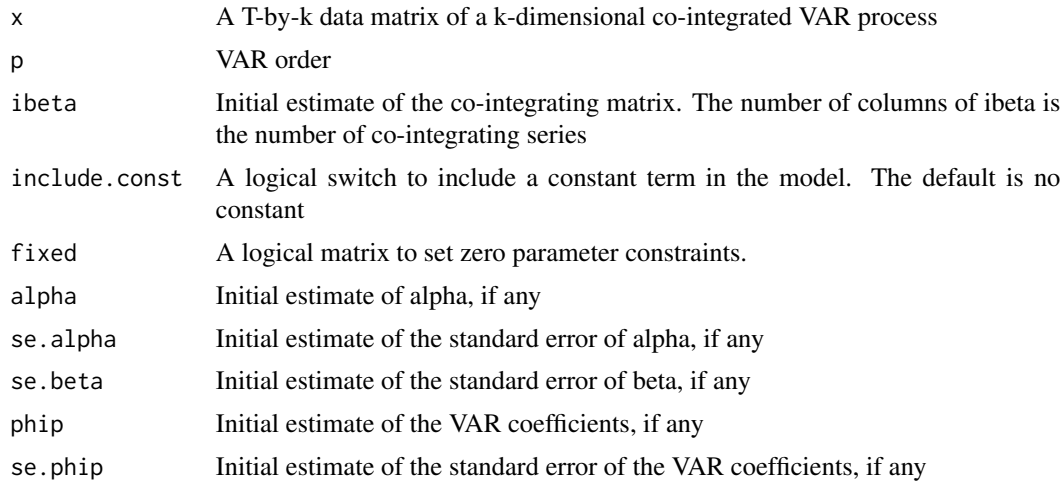

# Value

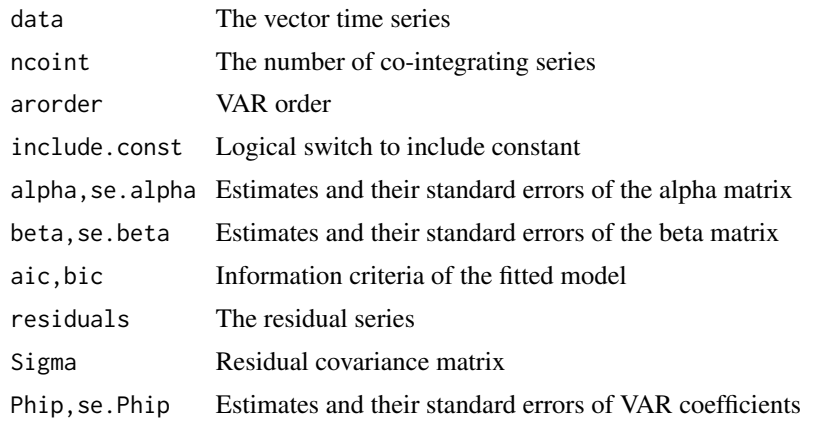

#### <span id="page-18-0"></span> $ECMvar1$  19

# Author(s)

Ruey S. Tsay

#### References

Tsay (2014, Chapter 5)

# See Also

ECMvar1

# Examples

```
phi=matrix(c(0.5,-0.25,-1.0,0.5),2,2); theta=matrix(c(0.2,-0.1,-0.4,0.2),2,2)
Sig=diag(2)
mm=VARMAsim(300,arlags=c(1),malags=c(1),phi=phi,theta=theta,sigma=Sig)
zt=mm$series[,c(2,1)]
beta=matrix(c(1,0.5),2,1)
m1=ECMvar(zt,3,ibeta=beta)
names(m1)
```
ECMvar1 *Error-Correction VAR Model 1*

# Description

Perform least-squares estimation of an ECM VAR(p) model with known co-integrating processes

# Usage

```
ECMvar1(x, p, wt, include.const = FALSE, fixed = NULL, output = TRUE)
```
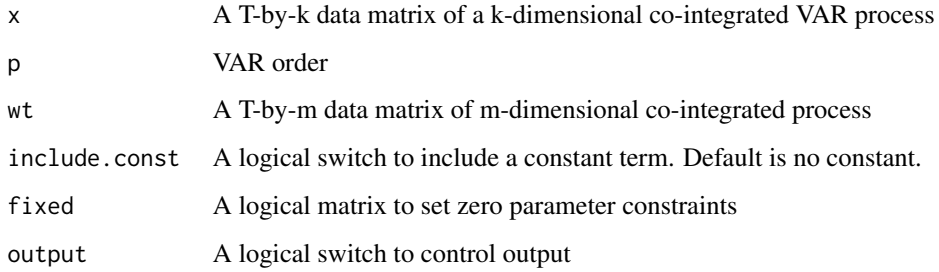

# <span id="page-19-0"></span>Value

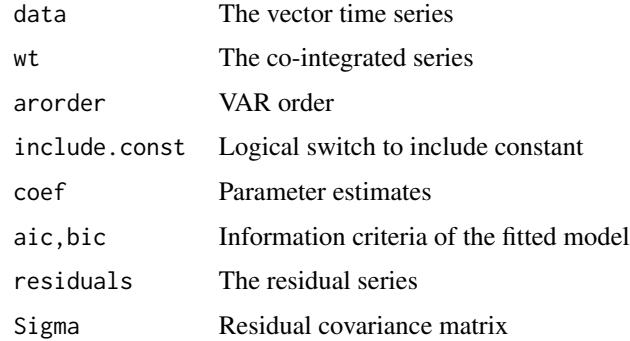

### Author(s)

Ruey S. Tsay

#### References

Tsay (2014, Chapter 5). Multivariate Time Series Analysis with R and Financial Applications. John Wiley. Hoboken, NJ.

#### See Also

ECMvar

# Examples

```
phi=matrix(c(0.5,-0.25,-1.0,0.5),2,2); theta=matrix(c(0.2,-0.1,-0.4,0.2),2,2)
Sig=diag(2)
mm=VARMAsim(300,arlags=c(1),malags=c(1),phi=phi,theta=theta,sigma=Sig)
zt=mm$series
wt=0.5*zt[,1]+zt[,2]
m1=ECMvar1(zt,3,wt)
names(m1)
```
EWMAvol *Exponentially Weighted Moving-Average Volatility*

# Description

Use exponentially weighted moving-average method to compute the volatility matrix

#### Usage

EWMAvol(rtn, lambda =  $0.96$ )

#### <span id="page-20-0"></span> $FEVdec$  21

# Arguments

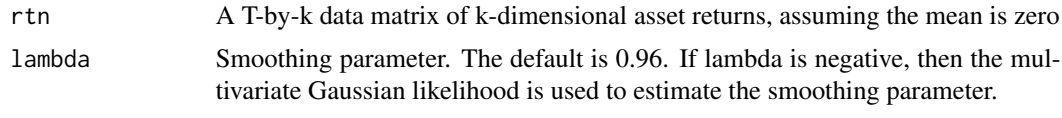

# Value

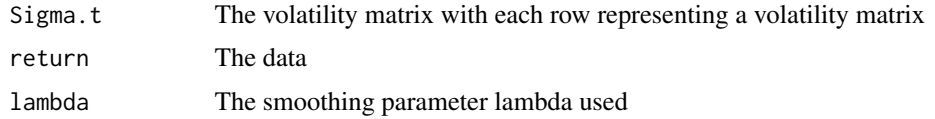

# Author(s)

Ruey S. Tsay

# References

Tsay (2014, Chapter 7). Multivariate Time Series Analysis with R and Financial Applications. John Wiley. Hoboken, NJ.

# Examples

```
data("mts-examples",package="MTS")
rtn=log(ibmspko[,2:4]+1)
m1=EWMAvol(rtn)
```
FEVdec *Forecast Error Variance Decomposition*

# Description

Computes the forecast error variance decomposition of a VARMA model

# Usage

```
FEVdec(Phi, Theta, Sig, lag = 4)
```
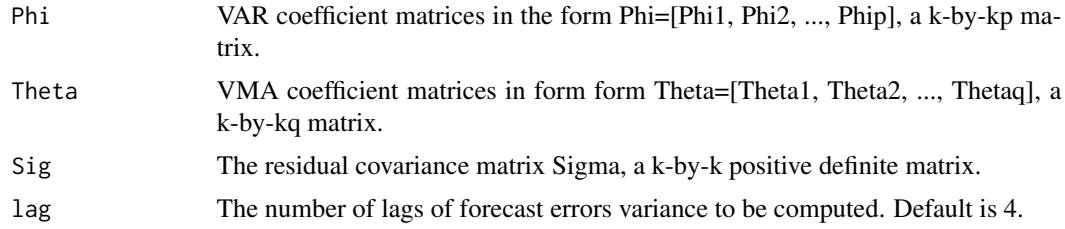

# <span id="page-21-0"></span>Details

Use the psi-weight matrices to compute the forecast error covariance and use Cholesky decomposition to perform the decomposition

#### Value

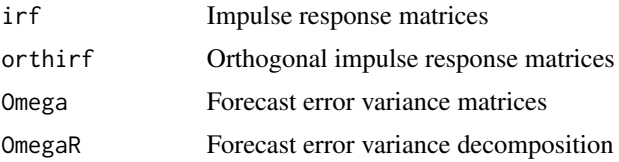

# Author(s)

Ruey S. Tsay

# References

Tsay (2014, Chapter 3)

#### Examples

```
p1=matrix(c(0.2,-0.6,0.3,1.1),2,2)
theta1=matrix(c(-0.5,0,0,-0.6),2,2)
Sig=matrix(c(3,1,1,1),2,2)
m1=FEVdec(p1,theta1,Sig)
names(m1)
```
GrangerTest *Granger Causality Test*

# Description

Performs Granger causality test using a vector autoregressive model

# Usage

```
GrangerTest(X,p=1,include.mean=T,locInput=c(1))
```
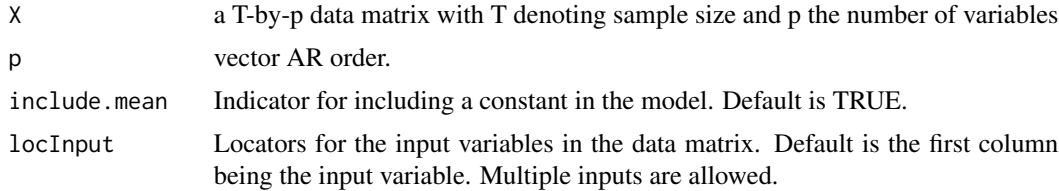

#### <span id="page-22-0"></span>hfactor 23

# Details

Perform VAR(p) and constrained VAR(p) estimations to test the Granger causality. It uses likelihood ratio and asymptotic chi-square.

# Value

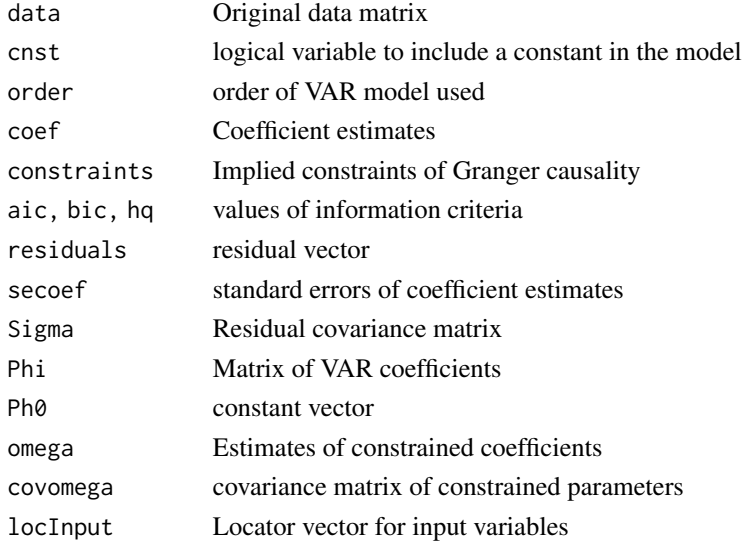

# Author(s)

Ruey S. Tsay

# References

Tsay (2014, Chapter 2)

hfactor *Constrained Factor Model*

# Description

Performs factor model analysis with a given constrained matrix

# Usage

hfactor(X, H, r)

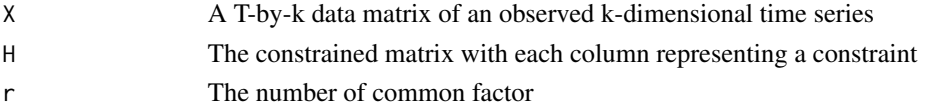

#### Value

Results of the traditional PCA and constrained factor models are given

#### Author(s)

Ruey S. Tsay

#### References

Tsay (2014, Chapter 6). Tsai and Tsay (2010, JASA)

#### Examples

```
data("mts-examples",package="MTS")
rtn=log(tenstocks[,2:11]+1) # compute log returns
h1 = c(1,1,1,1,rep(0,6)) # specify the constraints
h2=c(0,0,0,0,1,1,1,0,0,0)
h3=c(rep(0,7),1,1,1)
H=cbind(h1,h2,h3)
m1=hfactor(rtn,H,3)
```
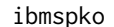

Monthly simple returns of the stocks of International Business Ma*chines (IBM) and Coca Cola (KO) and the S&P Composite index (SP)*

#### Description

Monthly simple returns of the stocks of International Business Machines (IBM) and Coca Cola (KO) and the S&P Composite index (SP). The sample period is from January 1961 to December 2011. The original data were from the Center for Research in Security Prices (CRSP) of the University of Chicago. The files has four columns. They are dates, IBM, SP, and KO.

#### Format

A 2-d list containing 612x4 observations. The files has four columns. They are dates, IBM, SP, and KO.

#### Source

World Almanac and Book of Facts, 1975, page 406.

<span id="page-23-0"></span>

<span id="page-24-0"></span>

Perform estimation of a VARMA model specified by the Kronecker indices

# Usage

```
Kronfit(da, kidx, include.mean = T, fixed = NULL, Kpar=NULL,
 seKpar=NULL, prelim = F, details = F, thres = 1)
```
# Arguments

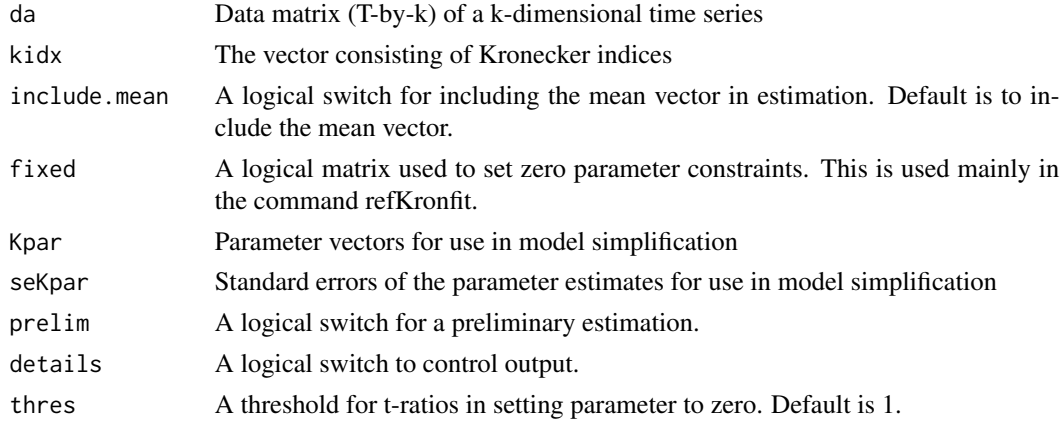

# Value

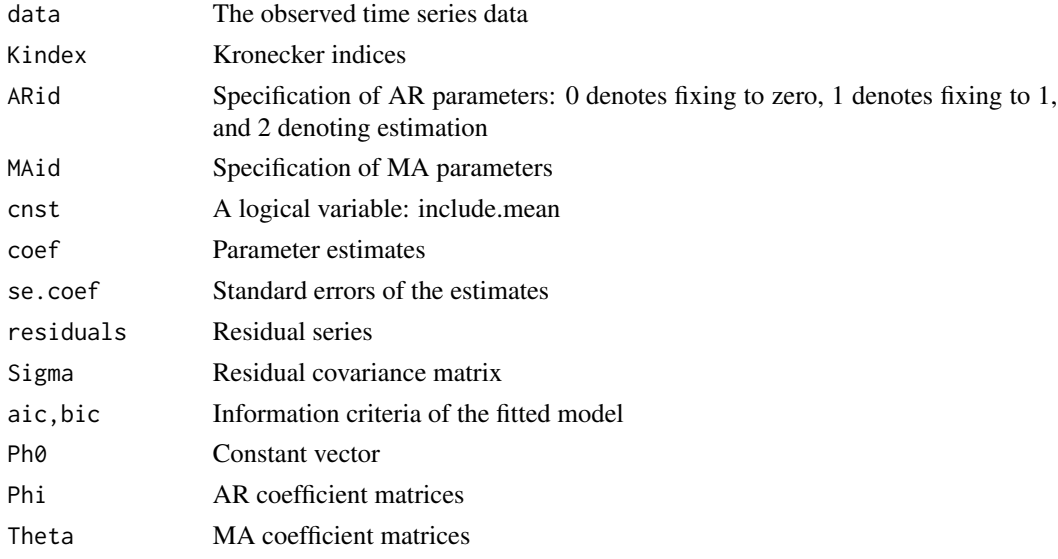

#### <span id="page-25-0"></span>Author(s)

Ruey S. Tsay

#### References

Tsay (2014, Chapter 4). Multivariate Time Series Analysis with R and Financial Applications. John Wiley. Hoboken, NJ.

#### See Also

refKronfit, Kronspec

Kronid *Kronecker Index Identification*

#### Description

Find the Kronecker indices of a k-dimensional time series

#### Usage

Kronid(x, plag = 5,  $crit = 0.05$ )

#### Arguments

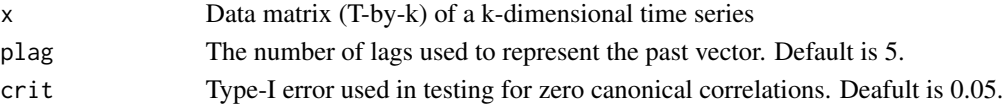

#### Value

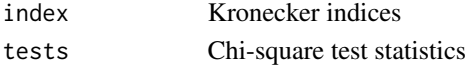

# Author(s)

Ruey S. Tsay

#### References

Tsay (2014, Chapter 4). Multivariate Time Series Analysis with R and Financial Applications. John Wiley. Hoboken, NJ.

```
phi=matrix(c(0.2,-0.6,.3,1.1),2,2); sigma=diag(2); theta=-0.5*sigma
m1=VARMAsim(300,arlags=c(1),malags=c(1),phi=phi,theta=theta,sigma=sigma)
zt=m1$series
Kronid(zt)
```
<span id="page-26-0"></span>

Compute forecasts of a fitted VARMA model via the command Kronfit

#### Usage

Kronpred(model,orig=0,h=1)

# Arguments

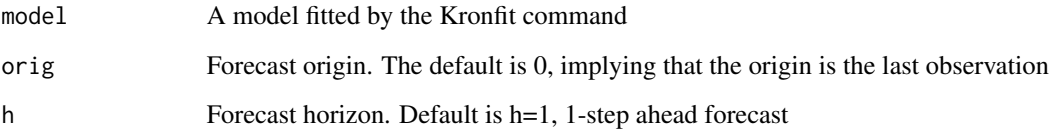

# Details

For a model, which is the output of the command Kronfit, the command computes forecasts of the model starting at the forecast origin. !-step to h-step ahead forecasts are computed.

# Value

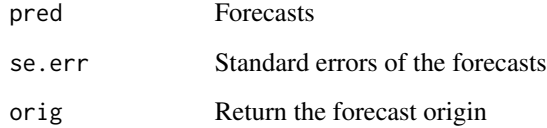

# Author(s)

Ruey S. Tsay

# References

Tsay (2014). Multivariate Time Series Analysis with R and Financial Applications, John Wiley, Hoboken, New Jersey

<span id="page-27-0"></span>

For a given set of Kronecker indices, the program specifies a VARMA model. It gives details of parameter specification.

# Usage

Kronspec(kdx, output = TRUE)

# Arguments

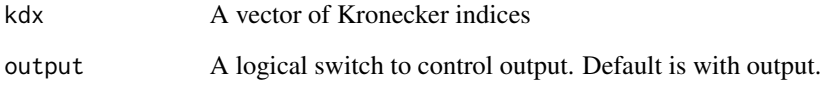

#### Value

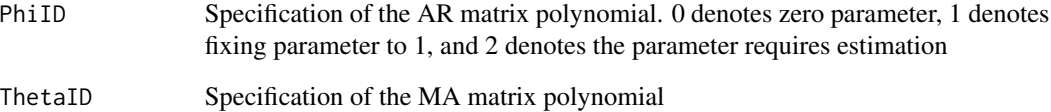

#### Author(s)

Ruey S. Tsay

# References

Tsay (2014, Chapter 4)

```
kdx=c(2,1,1)
m1=Kronspec(kdx)
names(m1)
```
<span id="page-28-0"></span>

Perform tests to check the conditional heteroscedasticity in a vector time series

#### Usage

MarchTest(zt, lag = 10)

#### Arguments

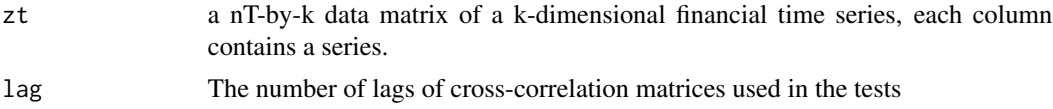

#### Details

Several tests are used. First, the vector series zt is transformed into  $rt = [t(zt)$  perform the test. The second test is based on the ranks of the transformed rt series. The third test is the multivariate Ljung-Box statistics for the squared vector series zt^2. The fourth test is the multivariate Ljung-Box statistics applied to the 5-percent trimmed series of the transformed series rt.

#### Value

Various test statistics and their p-values

#### Author(s)

Ruey S. Tsay

#### References

Tsay (2014, Chapter 7). Multivariate Time Series Analysis with R and Financial Applications. John Wiley. Hoboken, NJ.

```
zt=matrix(rnorm(600),200,3)
MarchTest(zt)
function (zt, lag = 10){
    if (!is.matrix(zt))
       zt = as_matrix(zt)nT = dim(zt)[1]k = dim(zt)[2]CO = cov(zt)zt1 = scale(zt, center = TRUE, scale = FALSE)
```

```
C0iv = solve(C0)wk = zt1 %*% C0iv
wk = wk * zt1rt2 = apply(wk, 1, sum) - km1 = \text{acf}(\text{rt2}, \text{lag.max} = \text{lag}, \text{plot} = \text{F})acf = m1$acf[2:(lag + 1)]c1 = c(1:lag)deno = rep(nT, lag) - c1Q = sum(acf^2/deno) * nT * (nT + 2)pv1 = 1 - pchisq(Q, lag)cat("Q(m) of squared series(LM test): ", "\n")
cat("Test statistic: ", Q, " p-value: ", pv1, "\n")
rk = rank(rt2)m2 = \text{acf}(\text{rk}, \text{lag.max} = \text{lag}, \text{plot} = \text{F})acf = m2$acf[2:(lag + 1)]mu = -(rep(nT, lag) - c(1:lag))/(nT * (nT - 1))v1 = rep(5 * nT^4, lag) - (5 * c(1:lag) + 9) * nT^3 + 9 *(c(1:lag) - 2) * nT^2 + 2 * c(1:lag) * (5 * c(1:lag) +8) * nT + 16 * c(1:lag)^2v1 = v1/(5 * (nT - 1)^2 + nT^2 * (nT + 1))QR = sum((acf - mu)^2/vi)pv2 = 1 - pchisq(QR, lag)cat("Rank-based Test: ", "\n")
cat("Test statistic: ", QR, " p-value: ", pv2, "\n")
cat("Q_k(m) of squared series: ", "\n")
x = zt^2g0 = var(x)ginv = solve(g0)qm = 0df = 0for (i in 1:lag) {
    x1 = x[(i + 1):nT, ]x2 = x[1:(nT - i), ]g = cov(x1, x2)g = g * (nT - i - 1)/(nT - 1)h = t(g) %*% ginv %*% g %*% ginv
    qm = qm + nT * nT * sum(diag(h))/(nT - i)df = df + k * k}
pv3 = 1 - pchisq(qm, df)cat("Test statistic: ", qm, " p-value: ", pv3, "\n")
cut1 = quantile(rt2, 0.95)idx = c(1:nT)[rt2 \leq cut1]x = zt[idx, ]^2eT = length(idx)g0 = var(x)ginv = solve(g0)
qm = 0df = 0for (i in 1:lag) {
    x1 = x[(i + 1):eT, ]x2 = x[1:(eT - i), ]g = cov(x1, x2)
```
#### <span id="page-30-0"></span>MCHdiag 31

```
g = g * (eT - i - 1)/(eT - 1)h = t(g) %*% ginv %*% g %*% ginv
     qm = qm + eT * eT * sum(diag(h))/(eT - i)df = df + k * k}
 pv4 = 1 - pchisq(qm, df)cat("Robust Test(5%) : ", qm, " p-value: ", pv4, "\n")
}
```
MCHdiag *Multivariate Conditional Heteroscedastic Model Checking*

# Description

Apply four portmanteau test statistics to check the validity of a fitted multivariate volatility model

# Usage

MCHdiag(at, Sigma.t, m = 10)

# Arguments

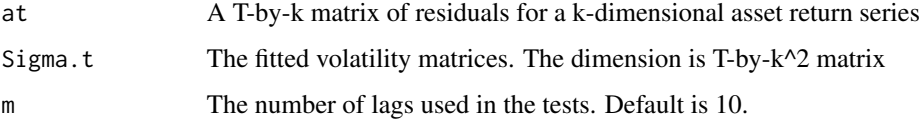

#### Details

The four test statistics are given in Tsay (2014, Chapter 7)

#### Value

Four test statistics and their p-values

#### Author(s)

Ruey S. Tsay

# References

Tsay (2014, Chapter 7). Multivariate Time Series Analysis with R and Financial Applications. John Wiley. Hoboken, NJ.

<span id="page-31-0"></span>Use Cholesky decomposition to obtain multivariate volatility models

#### Usage

MCholV(rtn, size = 36, lambda =  $0.96$ ,  $p = 0$ )

# Arguments

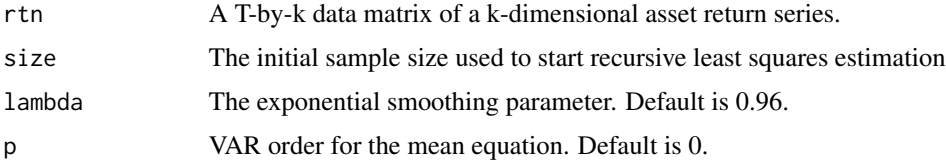

# Details

Use recursive least squares to perform the time-varying Cholesky decomposition. The least squares estimates are then smoothed via the exponentially weighted moving-average method with decaying rate 0.96. University GARCH(1,1) model is used for the innovations of each linear regression.

#### Value

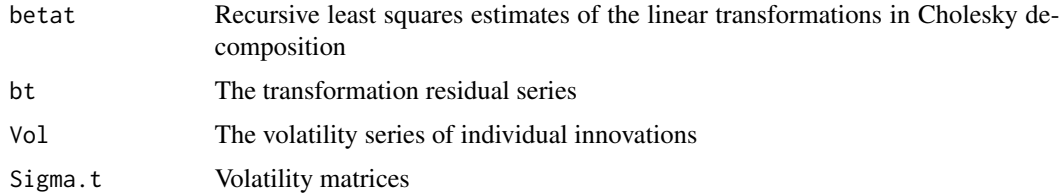

#### Author(s)

Ruey S. Tsay

# References

Tsay (2014, Chapter 7)

# See Also

fGarch

<span id="page-32-0"></span>Fit a multivariate multiple linear regression model via the least squares method

# Usage

Mlm(y, z, constant=TRUE, output=TRUE)

# Arguments

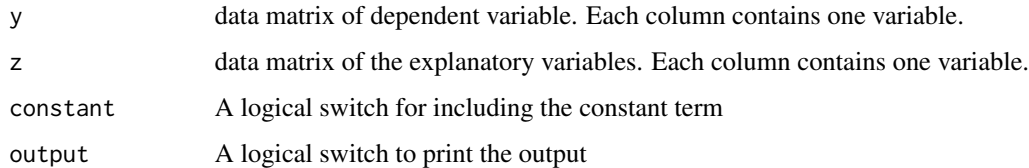

#### Value

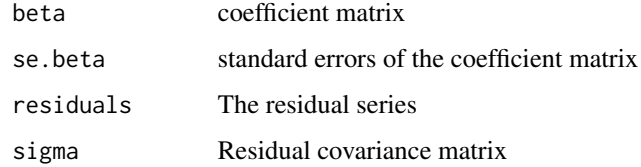

# Author(s)

Ruey S. Tsay

mq *Multivariate Ljung-Box Q Statistics*

# Description

Computes the multivariate Ljung-Box statistics for cross-correlation matrices

# Usage

 $mq(x, \text{ lag} = 24, \text{ adj} = 0)$ 

#### <span id="page-33-0"></span>Arguments

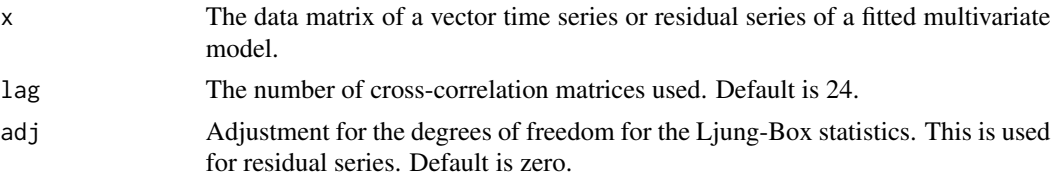

#### Details

Computes the multivariate Ljung-Box statistics and their p-values. For model checking, the subcommand adj can be used to adjust the degrees of freedom of the Chi-square statistics.

#### Value

The multivariate Q-statistics and their p-values. Also, it provides a plot of the p-values.

#### Author(s)

Ruey S. Tsay

# References

Tsay (2014). Multivariate Time Series Analysis with R and Financial Applications. John Wiley. Hoboken, NJ.

#### Examples

x=matrix(rnorm(1500),500,3) mq(x)

msqrt *Square Root Matrix*

#### Description

Compute the symmetric square root of a positive definite matrix

#### Usage

msqrt(M)

# Arguments

M A positive definite matrix

#### Details

Use spectral decomposition to compute the square root of a positive definite matrix

#### <span id="page-34-0"></span>mtCopula 35

# Value

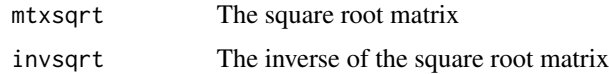

#### Note

This command is used in some of the MTS functions.

#### Author(s)

Ruey S. Tsay

# Examples

```
m=matrix(c(1,0.2,0.2,1),2,2)
m1=msqrt(m)
names(m1)
```
mtCopula *Multivariate t-Copula Volatility Model*

# Description

Fits a t-copula to a k-dimensional standardized return series. The correlation matrices are parameterized by angles and the angles evolve over time via a DCC-type equation.

#### Usage

```
mtCopula(rt, g1, g2, grp = NULL, th0 = NULL, m = 0,include. th0 = TRUE, ub=c(0.95, 0.049999))
```
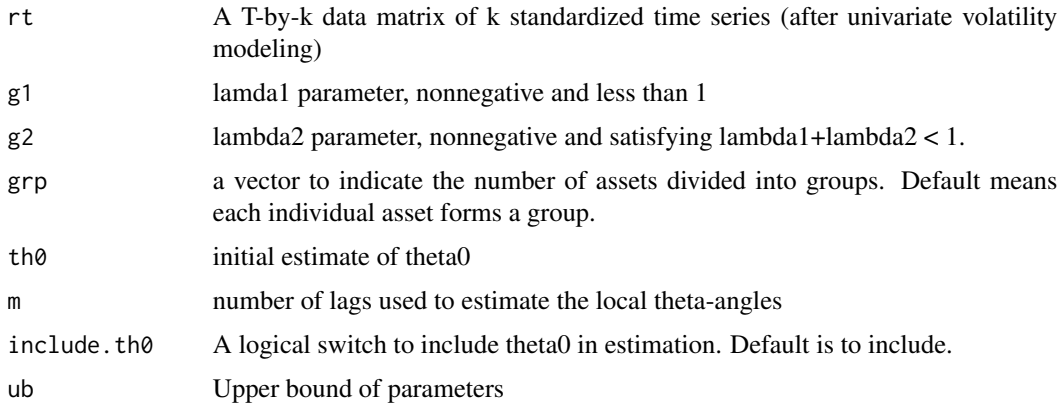

<span id="page-35-0"></span>36 MTSdiag

# Value

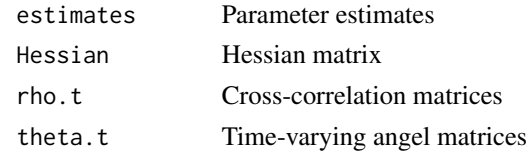

#### Author(s)

Ruey S. Tsay

# References

Tsay (2014, Chapter 7). Multivariate Time Series Analysis with R and Financial Applications. John Wiley. Hoboken, NJ.

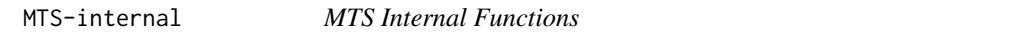

# Description

MTS Internal Functions

# Details

These are not to be called by the user.

MTSdiag *Multivariate Time Series Diagnostic Checking*

# Description

Performs model checking for a fitted multivariate time series model, including residual crosscorrelation matrices, multivariate Ljung-Box tests for residuals, and residual plots

# Usage

 $MTSdiag(model, gof = 24, adj = 0, level = F)$ 

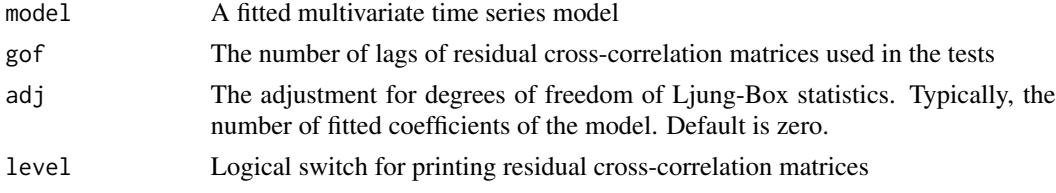
#### MTSplot 37

# Value

Various test statistics, their p-values, and residual plots.

#### Author(s)

Ruey S Tsay

### Examples

```
phi=matrix(c(0.2,-0.6,0.3,1.1),2,2); sigma=diag(2)
m1=VARMAsim(200,arlags=c(1),phi=phi,sigma=sigma)
zt=m1$series
m2=VAR(zt,1,include.mean=FALSE)
MTSdiag(m2)
```
#### MTSplot *Multivariate Time Series Plot*

## Description

Provides time plots of a vector time series

#### Usage

MTSplot(data, caltime = NULL)

#### Arguments

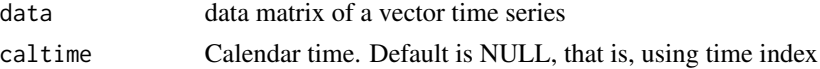

#### Details

Provides time plots of a vector time series. The output frame depends on the dimension of the time series

# Value

Time plots of vector time series

#### Author(s)

Ruey S. Tsay

## Examples

```
xt=matrix(rnorm(1500),500,3)
MTSplot(xt)
```
Compute the product of two polynomial matrices

# Usage

Mtxprod(Mtx, sMtx, p, P)

# Arguments

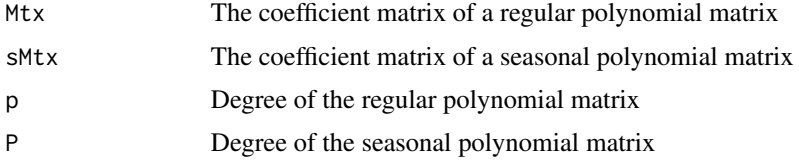

# Value

Coefficient matrix of the product. The product is in the form reg-AR \* sAR, etc.

#### Author(s)

Ruey S. Tsay

Mtxprod1 *Alternative Polynomial Matrix Product*

# Description

Compute the product of two polynomial matrices

#### Usage

Mtxprod1(Mtx, sMtx, p, P)

### Arguments

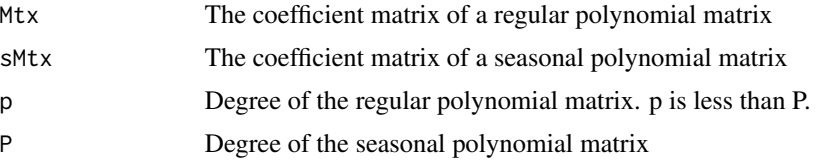

#### PIwgt 39

# Details

This polynomial product is used in seasonal VARMA modeling to check the multiplicative nature between the regular and seasonal polynomial matrices

#### Value

Coefficient matrix of the product. The product matrix is in the form sAR \* reg-AR, etc.

# Author(s)

Ruey S. Tsay

PIwgt *Pi Weight Matrices*

## Description

Compute the Pi-weight matrices of a VARMA model

#### Usage

PIwgt(Phi = NULL, Theta = NULL, lag = 12, plot = TRUE)

## Arguments

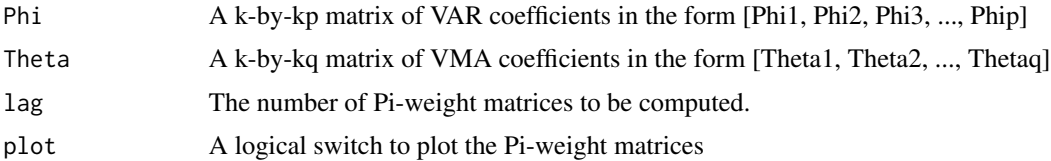

#### Details

The Pi-weight matrices for a VARMA model is  $Pi(B) = inverse(Theta(B))$  times  $Phi(B)$ .

#### Value

pi.weight The matrix of Pi-weight coefficient

## Author(s)

Ruey S. Tsay

#### References

Tsay (2014, Chapters 2 and 3). Multivariate Time Series Analysis with R and Financial Applications. John Wiley. Hoboken, NJ.

#### 40 **PSIwgt**

#### See Also

PSIwgt

#### Examples

```
Phi1=matrix(0,2,2); Phi2=matrix(c(0.2,-0.6,0.3,1.1),2,2)
Theta1=diag(c(-0.5,-0.4))
Phi=cbind(Phi1,Phi2)
m1=PIwgt(Phi=Phi,Theta=Theta1)
names(m1)
```
PSIwgt *Psi Wights Matrices*

#### Description

Computes the psi-weight matrices of a VARMA model

#### Usage

PSIwgt(Phi = NULL, Theta = NULL, lag = 12, plot = TRUE, output = FALSE)

## Arguments

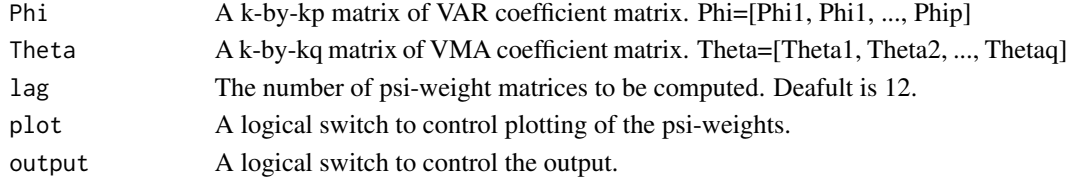

### Value

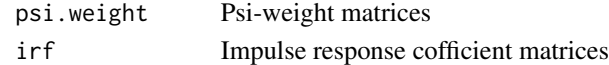

#### Author(s)

Ruey S. Tsay

#### References

Tsay (2014, Chapter 3). Multivariate Time Series Analysis with R and Financial Applications. John Wiley. Hoboken, NJ.

#### Examples

```
phi=matrix(c(0.2,-0.6,0.3,1.1),2,2)
theta=matrix(c(-0.5,0.2,0.0,-0.6),2,2)
m1=PSIwgt(Phi=phi,Theta=theta)
```
qgdp *Quarterly real gross domestic products of United Kingdom, Canada, and the United States*

#### Description

Quarterly real gross domestic products of United Kingdom, Canada, and the United States from the first quarter of 1980 to the second quarter of 2011. The UK and CA data were originally from OECD and the US data from the Federal Reserve Bank of St Louis.

#### Format

A 2-d list containing 126x5 observations. The data set consists of 5 columns: name, year, month, UK, CA, and US.

#### Source

The data were downloaded from the FRED of the Federal Reserve Bank of St Louis. The UK data were in millions of chained 2006 Pounds, the CA data were in millions of chained 2002 Canadian dollars, and the US data were in millions of chained 2005 dollars.

refECMvar *Refining Error-Correction Model for VAR series*

#### Description

Refining an estimated ECM VAR model by setting insignificant estimates to zero

#### Usage

```
refECMvar(m1, thres = 1)
```
#### Arguments

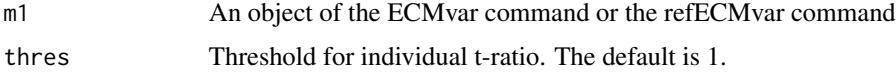

## Details

Set simultaneously all estimates with t-ratio less than the threshold to zero (in modulus).

# Value

Constrained estimation results of a ECM VAR model

#### Author(s)

Ruey S. Tsay

### References

Tsay (2014, Chapter 5). Multivariate Time Series Analysis with R and Financial Applications. John Wiley. Hoboken, NJ.

refECMvar1 *Refining ECM for a VAR process*

# Description

Performs constrained least squares estimation of a ECM VAR model with known co-integrated processes

### Usage

refECMvar1(m1, thres = 1)

# Arguments

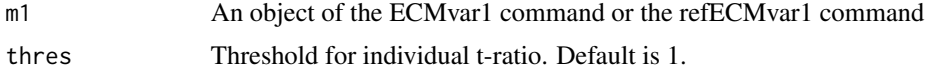

#### Details

Setting all estimates with t-ration less than the threshold, in absoluate value, to zero simultaneously.

#### Value

Constrained estimation results of an ECM VAR model

#### Author(s)

Ruey S. Tsay

### References

Tsay (2014, Chapter 5). Multivariate Time Series Analysis with R and Financial Applications. John Wiley. Hoboken, NJ.

#### See Also

ECMvar1, refECMvar

This program performs model simplification of a fitted VARMA model via the Kronecker index approach

#### Usage

refKronfit(model, thres = 1)

## Arguments

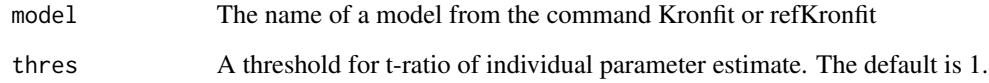

# Details

For a given threshold, the program sets a parameter to zero if its t-ratio (in modulus) is less than the threshold.

#### Value

Same as those of the command Kronfit.

#### Author(s)

Ruey S. Tsay

### References

Tsay (2014, Chapter 4). Multivariate Time Series Analysis with R and Financial Applications. John Wiley. Hoboken, NJ.

## See Also

Kronfit

Refines a fitted REGts by setting simultaneously parameters with t-ratios less than the threshold (in modulus) to zero

#### Usage

refREGts(m1, thres = 1)

#### Arguments

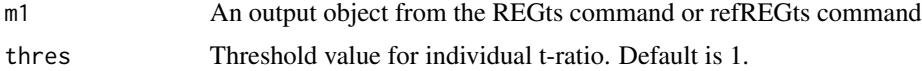

## Value

The same as those of the command REGts.

#### Author(s)

Ruey S. Tsay

#### References

Tsay (2014, Chapter 6). Multivariate Time Series Analysis with R and Financial Applications. John Wiley. Hoboken, NJ.

# See Also

refVAR, refVARMA

refSCMfit *Refining Estimation of VARMA Model via SCM Approach*

#### Description

Refine estimation of a VARMA model specified via the SCM approach by removing insignificant parameters

#### Usage

refSCMfit(model, thres = 1)

#### refsVARMA 45

# Arguments

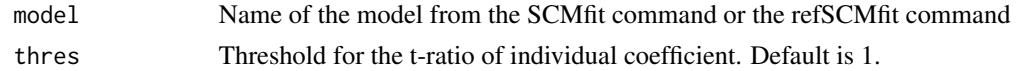

# Value

The same as those of the command SCMfit.

#### Author(s)

Ruey S. Tsay

#### References

Tsay (2014, Chapter 4)

#### See Also

**SCMfit** 

refsVARMA *Refining a Seasonal VARMA Model*

## Description

Refines a fitted seasonal VARMA model by setting insignificant estimates to zero

## Usage

 $refsVARMA(model, thres =  $0.8$ )$ 

# Arguments

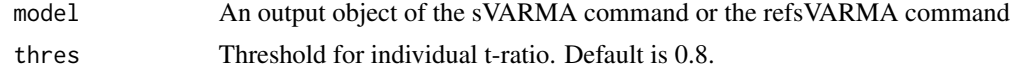

# Details

The command removes simultaneously all parameters with t-ratio less than the threshold in modulus.

# Value

The same as those of the command sVARMA

# Author(s)

Ruey S. Tsay

# References

Tsay (2014, Chapter 6)

# See Also

sVARMA

refVAR *Refining a VAR Model*

# Description

Refine a fitted VAR model by removing simultaneously insignificant parameters

# Usage

refVAR(model, fixed = NULL, thres = 1)

#### Arguments

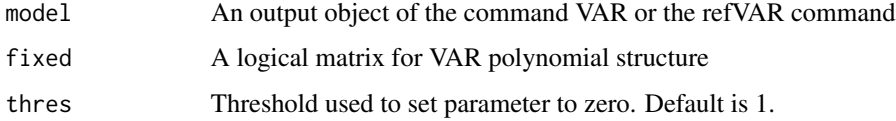

### Details

Refine a VAR fitting by setting all estimates with t-ratio less than the threshold (in modulus) to zero.

# Value

The same as those of the command VAR

# Author(s)

Ruey S. Tsay

# References

Tsay (2014, Chapter 2)

### See Also

VAR

#### refVARMA and the set of the set of the set of the set of the set of the set of the set of the set of the set of the set of the set of the set of the set of the set of the set of the set of the set of the set of the set of

# Examples

```
data("mts-examples",package="MTS")
gdp = log(qgdp[, 3:5])zt=diffM(gdp)
m1=VAR(zt,3)
m2=refVAR(m1,thres=1.0)
names(m2)
```
refVARMA *Refining VARMA Estimation*

# Description

Refines a fitted VARMA model by setting insignificant estimates to zero

#### Usage

```
refVARMA(model, thres = 1.5)
```
# Arguments

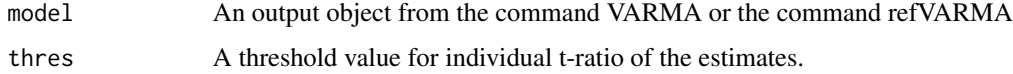

# Details

The program simultaneously sets estimates with t-ratios less than the threshold (in modulus) to zero.

### Value

The same as those of the command VARMA.

#### Author(s)

Ruey S. Tsay

## References

Tsay (2014, Chapter 3). Multivariate Time Series Analysis with R and Financial Applications. John Wiley. Hoboken, NJ.

#### See Also

VARMA

Refine a fitted VARX model by setting insignificant parameters to zero

### Usage

refVARX(m1, thres = 1)

#### Arguments

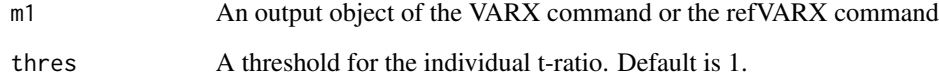

## Details

The program sets simultaneously all estimates with t-ratio less than threshold (in modulus) to zero and re-estimate the VARX model.

#### Value

The same as those of the command VARX.

#### Author(s)

Ruey S. Tsay

## References

Tsay (2014, Chapter 6). Multivariate Time Series Analysis with R and Financial Applications. John Wiley. Hoboken, NJ.

# See Also

VARX

Refines a fitted VMA model by setting insignificant parameters to zero

### Usage

refVMA(model, thres = 1)

#### Arguments

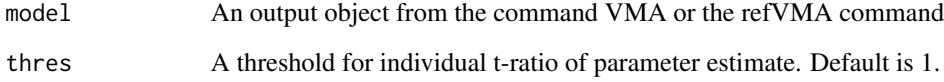

## Details

The program simultaneously sets all estimates with t-ratios less than the threshold (in modulus) to zero.

#### Value

The same as those of the command VMA.

#### Author(s)

Ruey S. Tsay

#### References

Tsay (2014, Chapter 3). Multivariate Time Series Analysis with R and Financial Applications. John Wiley. Hoboken, NJ.

# See Also

VMA

Refines a fitted VMA model via the VMAe command by setting insignificant parameters to zero

### Usage

refVMAe(model, thres = 1)

### Arguments

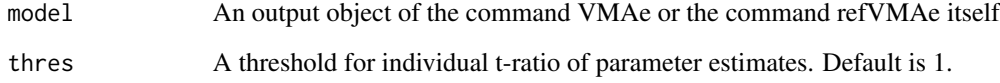

## Details

The program sets simultaneously all estimates with t-ratios less than the threshold (in modulus) to zero.

## Value

The same as those of the command VMAe.

### Author(s)

Ruey S. Tsay

## References

Tsay (2014, Chapter 3). Multivariate Time Series Analysis with R and Financial Applications. John Wiley. Hoboken, NJ.

# See Also

VMAe, refVMA

Perform the maximum likelihood estimation of a multivariate linear regression model with timeseries errors

## Usage

```
REGts(zt, p, xt, include.mean = T, fixed = NULL, par = NULL, se.par = NULL, details = F)
```
# Arguments

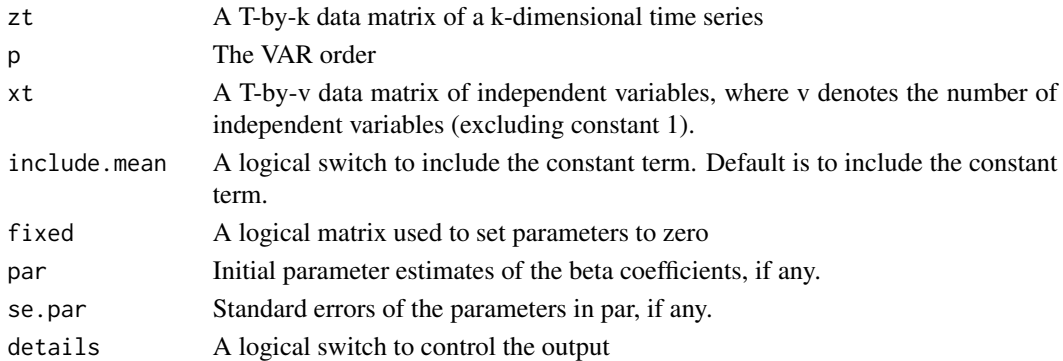

# Details

Perform the maximum likelihood estimation of a multivariate linear regression model with time series errors. Use multivariate linear regression to obtain initial estimates of regression coefficients if not provided

#### Value

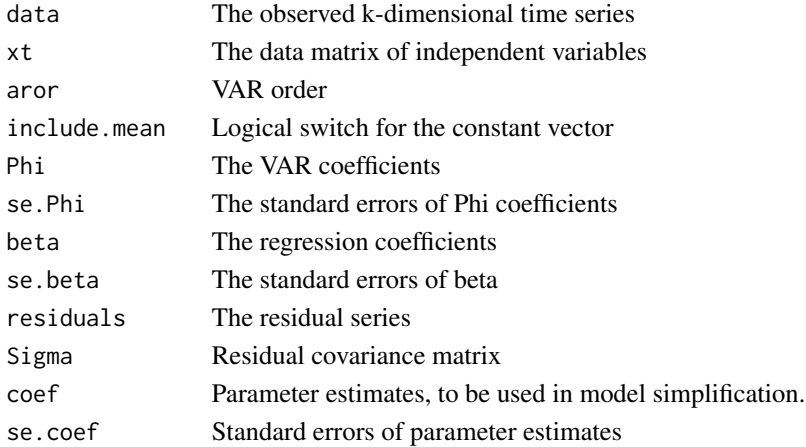

#### Author(s)

Ruey S. Tsay

#### References

Tsay (2014, Chapter 6). Multivariate Time Series Analysis with R and Financial Applications. John Wiley. Hoboken NJ.

REGtspred *Prediction of a fitted regression model with time series errors*

# Description

Perform prediction of a REGts model

# Usage

REGtspred(model,newxt,h=1,orig=0)

## Arguments

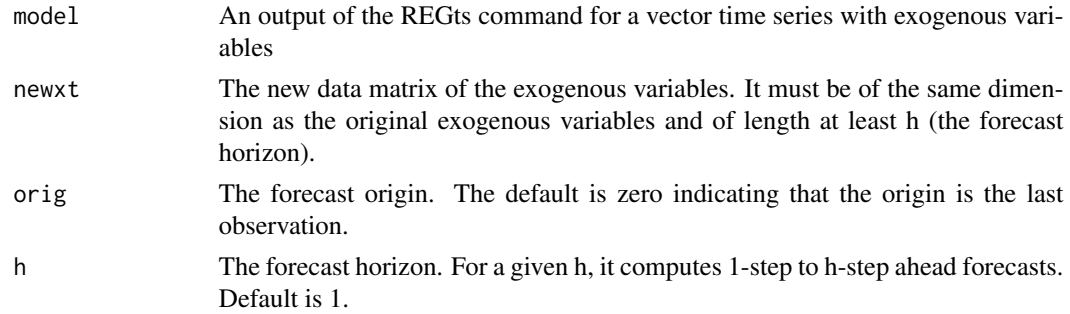

# Details

Perform prediction of a fitted REGts model

#### Value

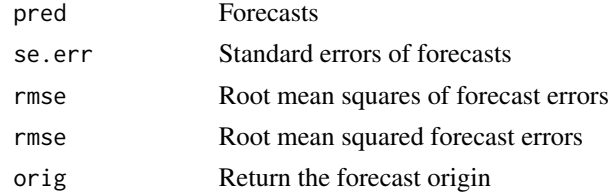

# Author(s)

Ruey S. Tsay

#### $RLS$  53

# References

Tsay (2014). Multivariate Time Series Analysis with R and Financial Applications. John Wiley. Hoboken, NJ.

## RLS *Recursive Least Squares*

# Description

Compute recursive least squares estimation

# Usage

RLS(y, x, ist = 30, xpxi = NULL, xpy0 = NULL)

## Arguments

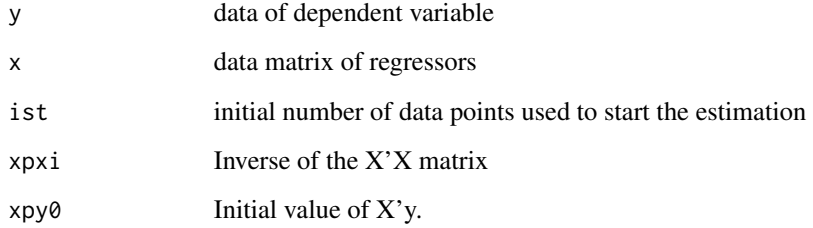

# Value

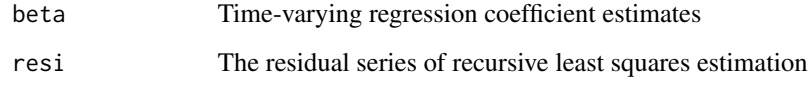

# Note

This function is used internally, but can also be used as a command.

## Author(s)

Ruey S. Tsay

Compute the sample constrained correlation matrices

## Usage

SCCor(rt,end,span,grp)

## Arguments

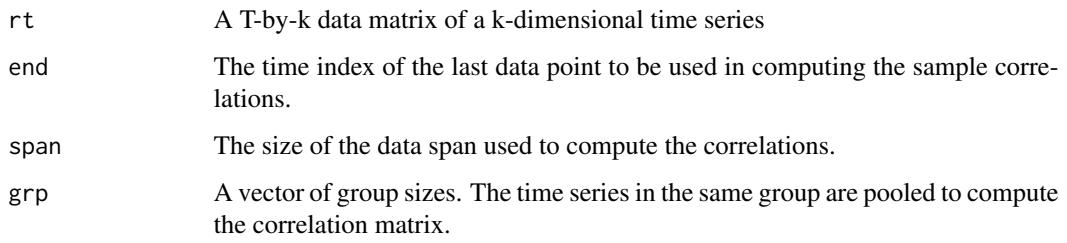

#### Value

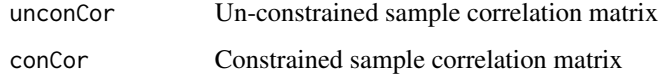

# Note

This is an internal function, not intended to be a general command

#### Author(s)

Ruey S. Tsay

# Examples

```
rt=matrix(rnorm(1000),200,5)
grp=c(3,2)
m1=SCCor(rt,200,200,grp)
m1$unconCor
m1$conCor
```
Perform estimation of a VARMA model specified via the SCM approach

# Usage

```
SCMfit(da, scms, Tdx, include.mean = T, fixed = NULL,
   prelim = F, details = F, thres = 1, ref = 0,
   SCMpar=NULL, seSCMpar=NULL)
```
# Arguments

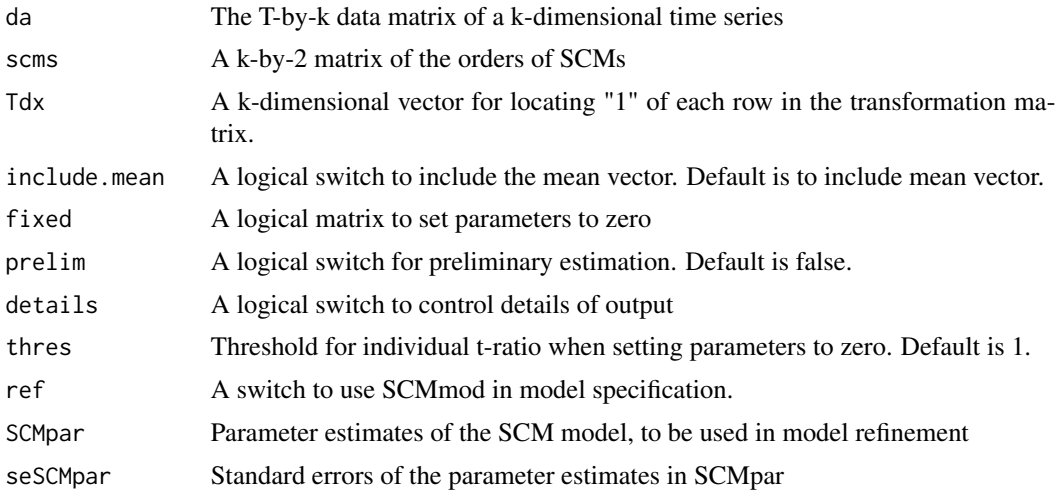

#### Details

Perform conditional maximum likelihood estimation of a VARMA model specified by the scalar component model approach, including the transformation matrix.

## Value

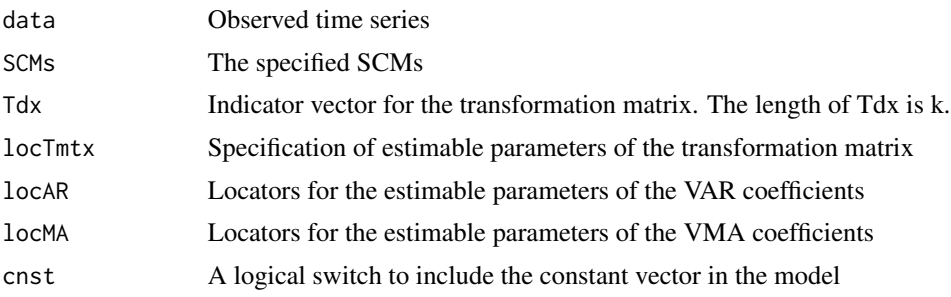

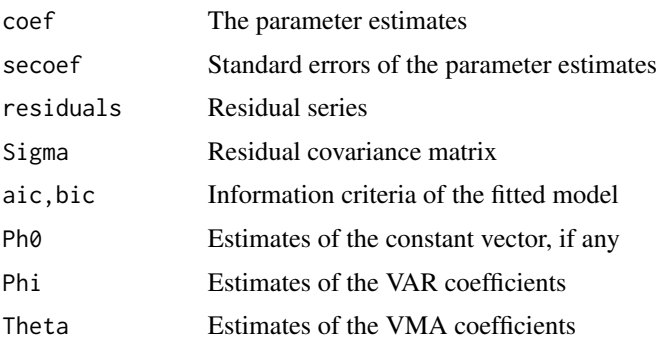

# Author(s)

Ruey S. Tsay

## References

Tsay (2014, Chapter 4). Multivariate Time Series Analysis with R and Financial Applications. John Wiley. Hoboken, NJ.

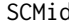

SCMid *Scalar Component Identification*

# Description

Find the overall order of a VARMA process via the scalar component model approach

## Usage

SCMid(zt, maxp = 5, maxq = 5, h = 0, crit = 0.05, output = FALSE)

# Arguments

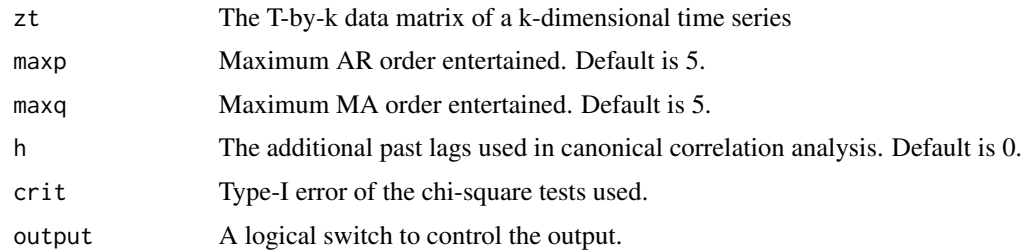

#### Value

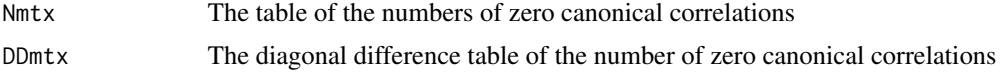

#### $SCMid2$  57

## Author(s)

Ruey S. Tsay

# References

Tsay (2014, Chapter 4). Multivariate Time Series Analysis with R and Financial Applications. John Wiley. Hoboken, NJ.

# Examples

```
phi=matrix(c(0.2,-0.6,0.3,1.1),2,2); sigma=diag(2)
m1=VARMAsim(300,arlags=c(1),phi=phi,sigma=sigma)
zt=m1$series
m2=SCMid(zt)
```
SCMid2 *Scalar Component Model Specification II*

#### Description

Provides detailed analysis of scalar component models for a specified VARMA model. The overall model is specified by SCMid.

### Usage

```
SCMid2(zt, maxp = 2, maxq = 2, h = 0, crit = 0.05, sseq = NULL)
```
## Arguments

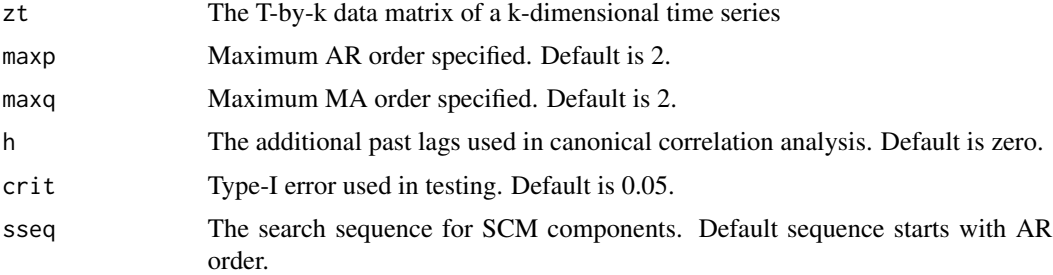

### Value

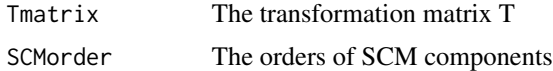

# Author(s)

Ruey S. Tsay

# References

Tsay (2014, Chapter 4). Multivariate Time Series Analysis with R and Financial Applications. John Wiley. Hoboken, NJ.

#### See Also

**SCMid** 

# Examples

```
phi=matrix(c(0.2,-0.6,0.3,1.1),2,2); sigma=diag(2)
m1=VARMAsim(300,arlags=c(1),phi=phi,sigma=sigma)
zt=m1$series
m2=SCMid2(zt)
names(m2)
```
SCMmod *Scalar Component Model specification*

## Description

For a given set of SCMs and locator of transformation matrix, the program specifies a VARMA model via SCM approach for estimation

#### Usage

SCMmod(order, Ivor, output)

#### Arguments

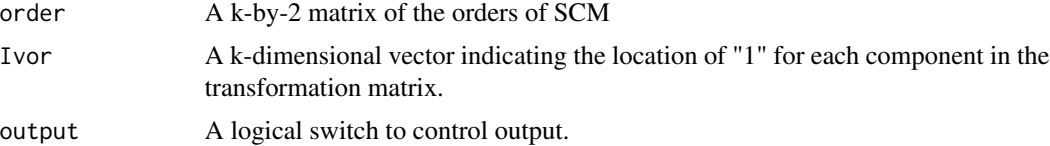

# Details

The command specified estimable parameters for a VARMA model via the SCM components. In the output, "2" denotes estimation, "1" denotes fixing the value to 1, and "0" means fixing the parameter to zero.

#### Value

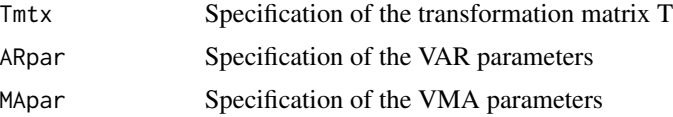

#### $sVARMA$  59

## Author(s)

Ruey S. Tsay

# References

Tsay (2014, Chapter 4). Multivariate Time Series Analysis with R and Financial Applications. John Wiley. Hoboken, NJ.

## Examples

```
ord=matrix(c(0,1,1,0,0,1),3,2)
Ivor=c(3,1,2)m1=SCMmod(ord,Ivor,TRUE)
```
sVARMA *Seasonal VARMA Model Estimation*

# Description

Performs conditional maximum likelihood estimation of a seasonal VARMA model

#### Usage

sVARMA(da, order, sorder, s, include.mean = T, fixed = NULL, details = F, switch = F)

### Arguments

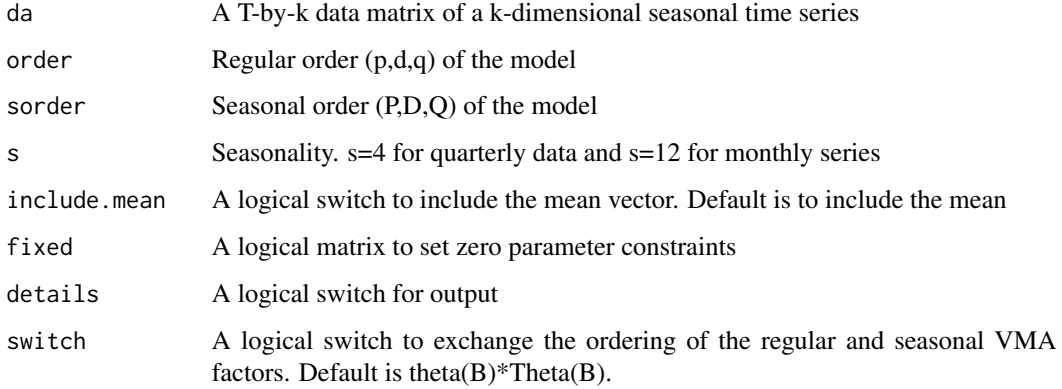

#### Details

Estimation of a seasonal VARMA model

## Value

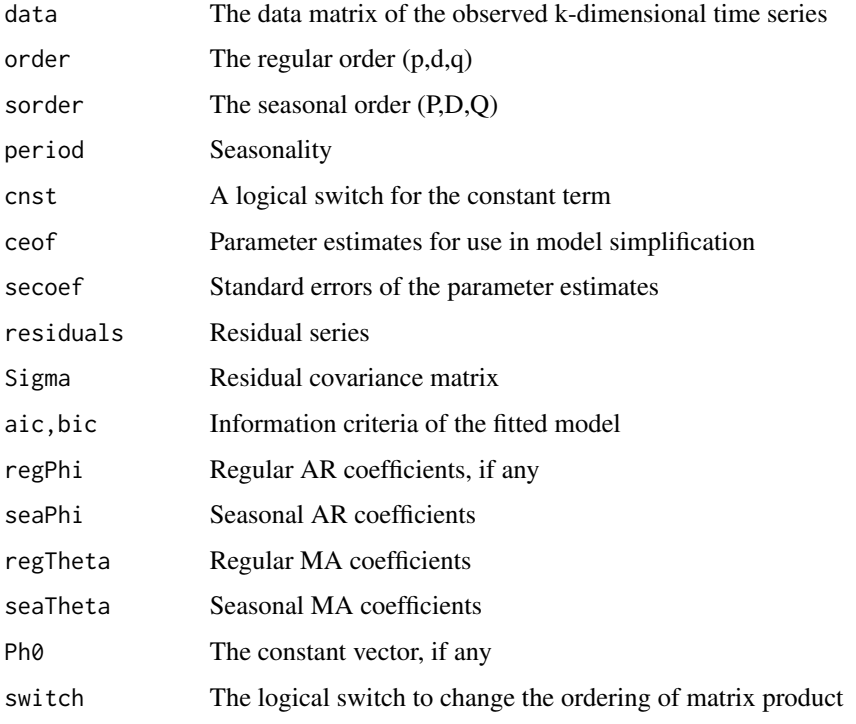

# Author(s)

Ruey S. Tsay

### References

Tsay (2014, Chapter 6). Multivariate Time Series Analysis with R and Financial Applications. John Wiley. Hoboken, NJ.

sVARMACpp *Seasonal VARMA Model Estimation (Cpp)*

# Description

Performs conditional maximum likelihood estimation of a seasonal VARMA model. This is the same function as sVARMA, with the likelihood function implemented in C++ for efficiency.

#### Usage

sVARMACpp(da, order, sorder, s, include.mean = T, fixed = NULL, details = F, switch = F)

# sVARMACpp 61

# Arguments

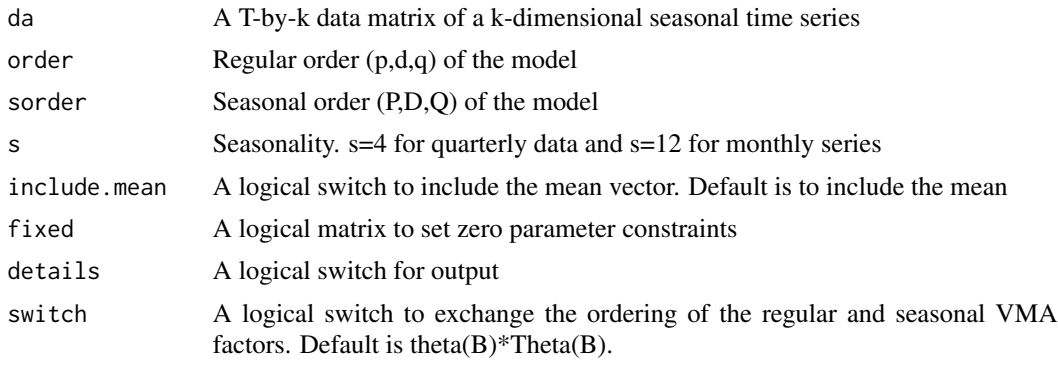

# Details

Estimation of a seasonal VARMA model

## Value

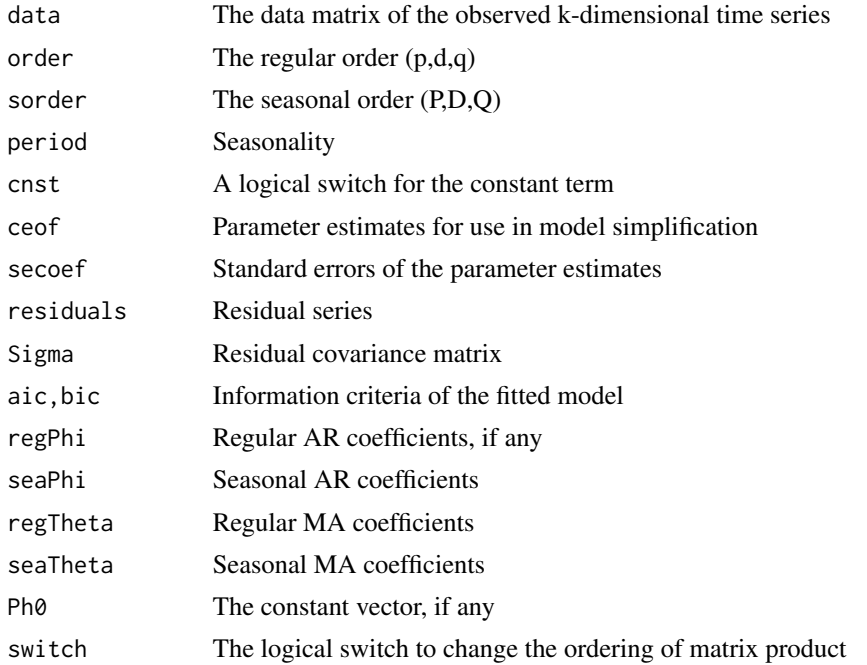

# Author(s)

Ruey S. Tsay

### References

Tsay (2014, Chapter 6). Multivariate Time Series Analysis with R and Financial Applications. John Wiley. Hoboken, NJ.

# See Also

sVARMA

# sVARMApred *Prediction of a fitted multiplicative seasonal VARMA model*

## Description

Perform prediction of a seasonal VARMA model

#### Usage

sVARMApred(model,orig,h=1)

## Arguments

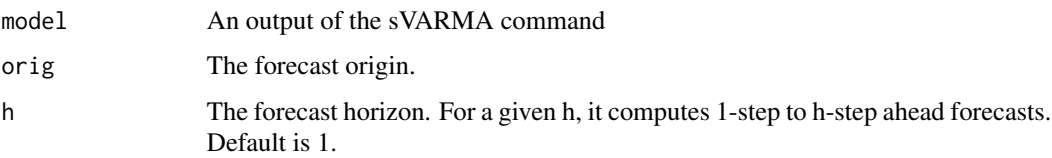

# Details

Perform prediction of a fitted sVARMA model

### Value

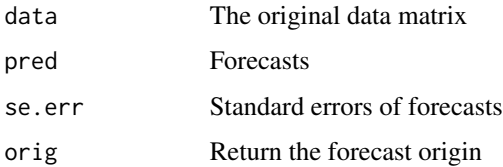

# Author(s)

Ruey S. Tsay

# References

Tsay (2014, chapter 6). Multivariate Time Series Analysis with R and Financial Applications. John Wiley. Hoboken, NJ.

Uses the diffusion index approach of Stock and Watson to compute out-of-sample forecasts

#### Usage

SWfore(y, x, orig, m)

# Arguments

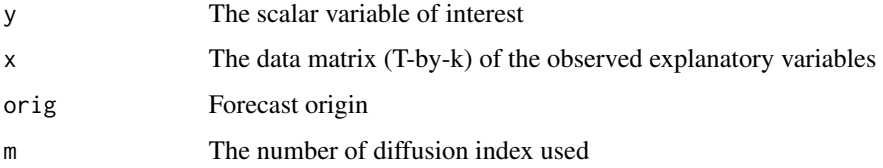

# Details

Performs PCA on X at the forecast origin. Then, fit a linear regression model to obtain the coefficients of prediction equation. Use the prediction equation to produce forecasts and compute forecast errors, if any. No recursive estimation is used.

#### Value

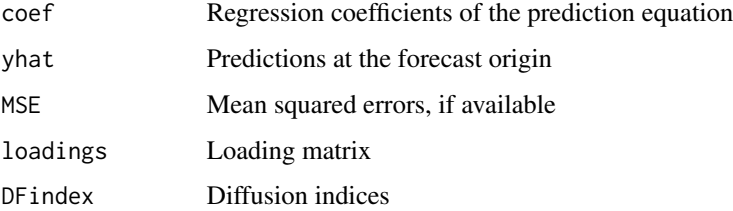

## Author(s)

Ruey S. Tsay

# References

Tsay (2014, Chapter 6). Multivariate Time Series Analysis with R and Financial Applications. John Wiley. Hoboken, NJ.

Monthly simple returns of ten U.S. stocks. The sample period is from January 2001 to December 2011. Tick symbols of the ten stocks are used as column names for the returns.

#### Format

A 2-d list containing 132x11 observations.

#### Source

The original data were from Center for Research in Security Prices (CRSP) of the University of Chicago. The first column denotes the dates.

tfm *Transfer Function Model*

### Description

Estimates a transform function model. This program does not allow rational transfer function model. It is a special case of tfm1 and tfm2.

#### Usage

 $tfm(y, x, b = 0, s = 1, p = 0, q = 0)$ 

#### Arguments

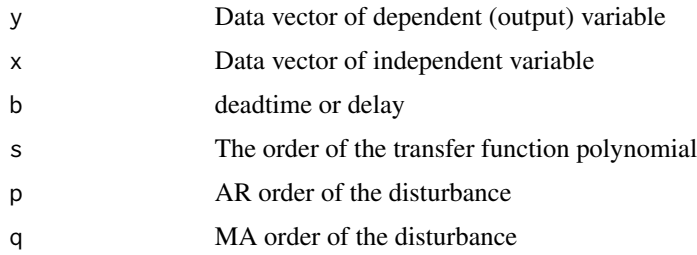

#### Details

The model entertained is  $y_t = c_0 + v(B)x_t + n_t$ .  $v(B) = 1 - v1*B - ... - v_s*B^s$ , and  $n_t$  is an ARMA(p,q) process.

#### $t$ fm1 65

# Value

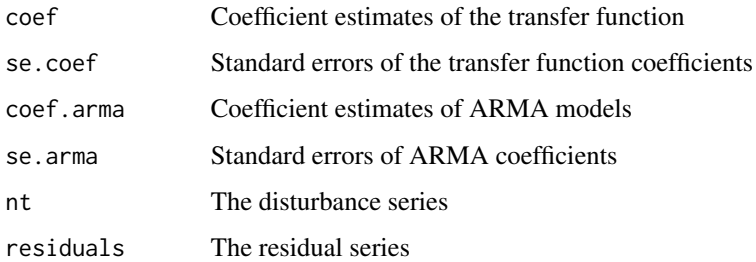

# Author(s)

Ruey S. Tsay

# References

Box, G. E. P., Jenkins, G. M., and Reinsel, G. C. (1994). Time Series Analysis: Forecasting and Control, 3rd edition, Prentice Hall, Englewood Cliffs, NJ.

tfm1 *Transfer Function Model with One Input*

## Description

Estimation of a general transfer function model. The model can only handle one input and one output.

## Usage

tfm1(y, x, orderN, orderX)

#### Arguments

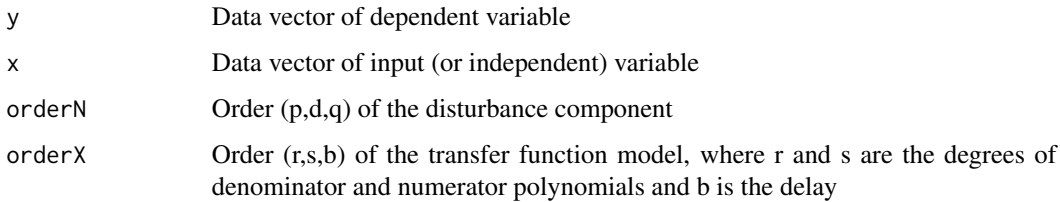

# Details

Perform estimation of a general transfer function model

## Value

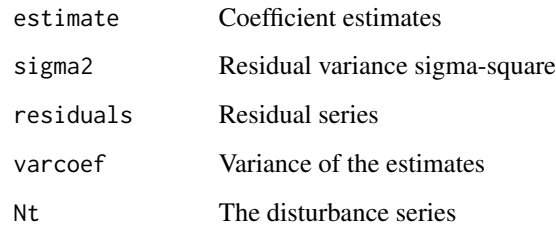

# Author(s)

Ruey S. Tsay

# References

Box, G. E. P., Jenkins, G. M., and Reinsel, G. C. (1994). Time Series Analysis: Forecasting and Control, 3rd edition, Prentice Hall, Englewood Cliffs, NJ.

#### See Also

tfm

#### Examples

##da=read.table("gasfur.txt") ##y=da[,2]; x=da[,1] ##m1=tfm1(y,x,orderX=c(1,2,3),orderN=c(2,0,0))

tfm2 *Transfer Function Model with Two Input Variables*

## Description

Estimation of a general transfer function model with two input variables. The model can handle one output and up-to 2 input variables. The time series noise can assume multiplicative seasonal ARMA models.

### Usage

```
tfm2(y,x,x2=NULL,ct=NULL,wt=NULL,orderN=c(1,0,0),orderS=c(0,0,0),
sea=12,order1=c(0,1,0),order2=c(0,-1,0))
```
#### tfm2 67

# Arguments

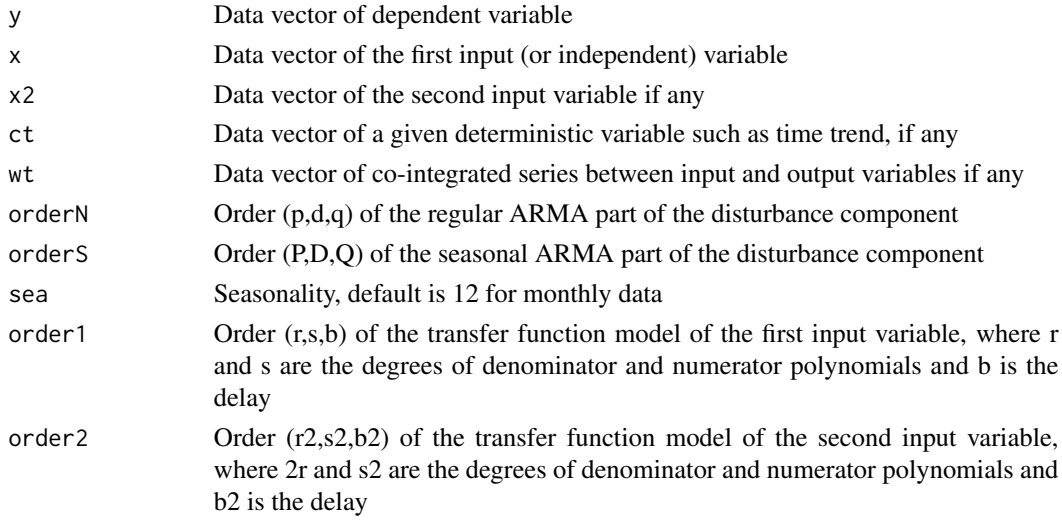

## Details

Perform estimation of a general transfer function model with two input variables

#### Value

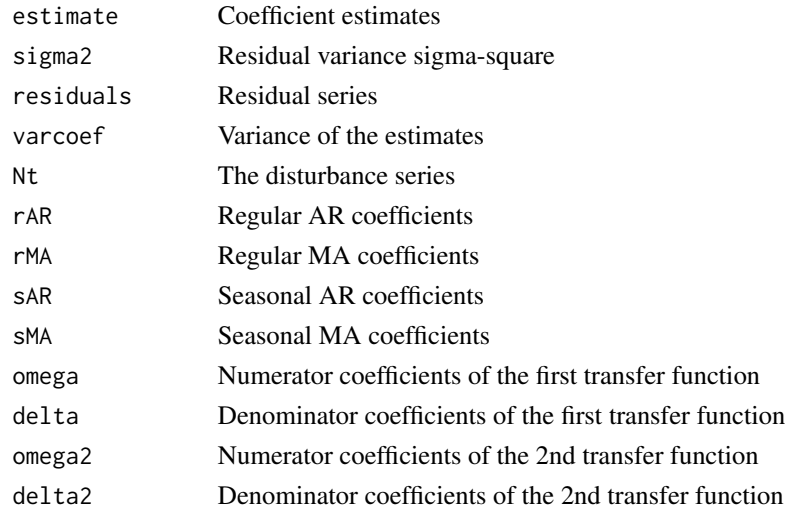

## Author(s)

Ruey S. Tsay

# References

Box, G. E. P., Jenkins, G. M., and Reinsel, G. C. (1994). Time Series Analysis: Forecasting and Control, 3rd edition, Prentice Hall, Englewood Cliffs, NJ.

# See Also

tfm, tfm1

VAR *Vector Autoregressive Model*

## Description

Perform least squares estimation of a VAR model

## Usage

VAR(x,  $p = 1$ , output = T, include.mean = T, fixed = NULL)

## Arguments

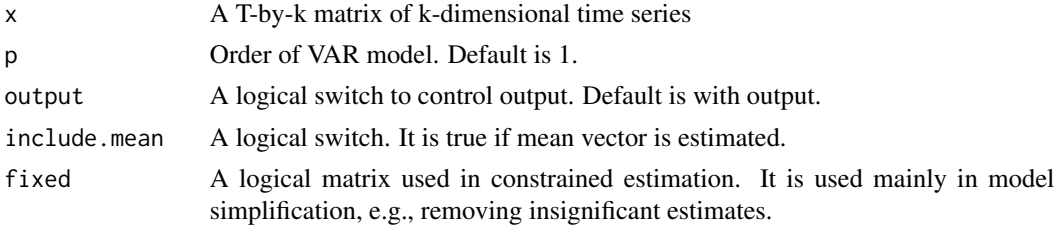

## Details

To remove insignificant estimates, one specifies a threshold for individual t-ratio. The fixed matrix is then defined automatically to identify those parameters for removal.

# Value

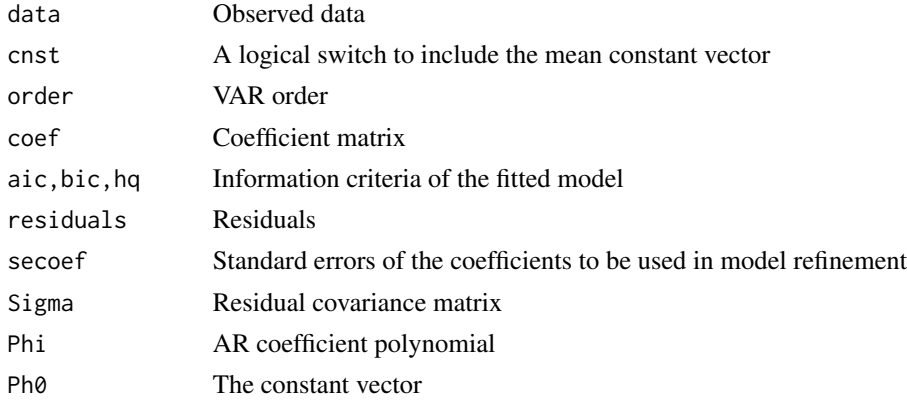

# Author(s)

Ruey S. Tsay

#### VARMA 69

# References

Tsay (2014, Chapter 3). Multivariate Time Series Analysis with R and Financial Applications. John Wiley. Hoboken, NJ.

## See Also

refVAR command

## Examples

```
data("mts-examples",package="MTS")
gdp = log(qgdp[, 3:5])zt=diffM(gdp)
m1=VAR(zt,p=2)
```
VARMA *Vector Autoregressive Moving-Average Models*

## Description

Performs conditional maximum likelihood estimation of a VARMA model. Multivariate Gaussian likelihood function is used.

#### Usage

VARMA(da,  $p = 0$ ,  $q = 0$ , include.mean = T, fixed = NULL, beta=NULL, sebeta=NULL, prelim =  $F$ , details =  $F$ , thres = 2)

# Arguments

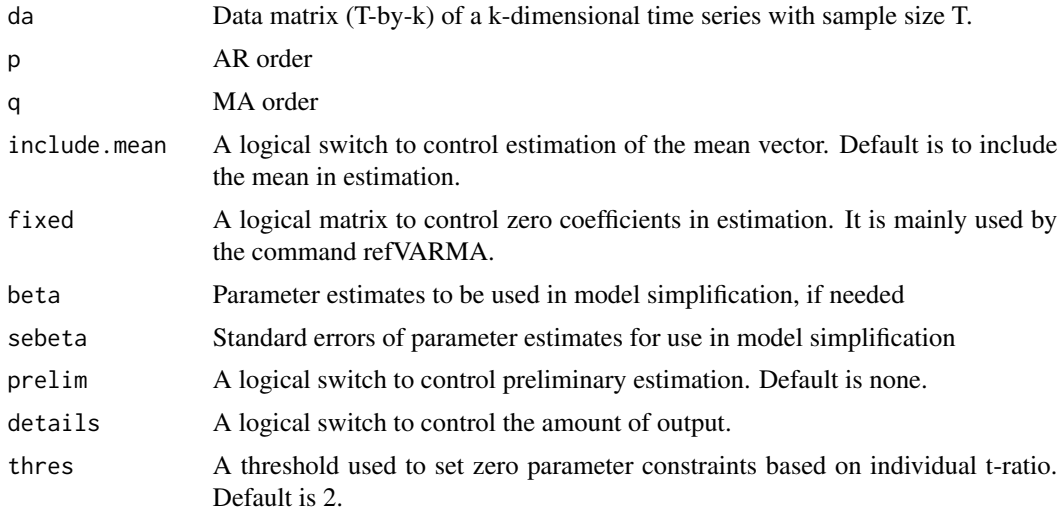

70 VARMA

# Details

The fixed command is used for model refinement

#### Value

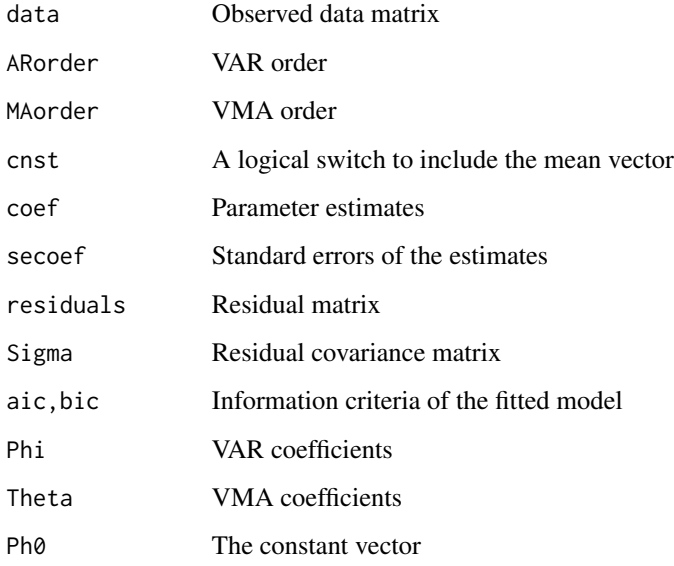

### Author(s)

Ruey S. Tsay

## References

Tsay (2014, Chapter 3). Multivariate Time Series Analysis with R and Financial Applications. John Wiley. Hoboken, NJ.

#### See Also

refVARMA

### Examples

```
phi=matrix(c(0.2,-0.6,0.3,1.1),2,2); theta=matrix(c(-0.5,0,0,-0.5),2,2)
sigma=diag(2)
m1=VARMAsim(300,arlags=c(1),malags=c(1),phi=phi,theta=theta,sigma=sigma)
zt=m1$series
m2=VARMA(zt,p=1,q=1,include.mean=FALSE)
```
Uses psi-weights to compute the autocovariance matrices of a VARMA model

# Usage

```
VARMAcov(Phi = NULL, Theta = NULL, Sigma = NULL, lag = 12, trun = 120)
```
# Arguments

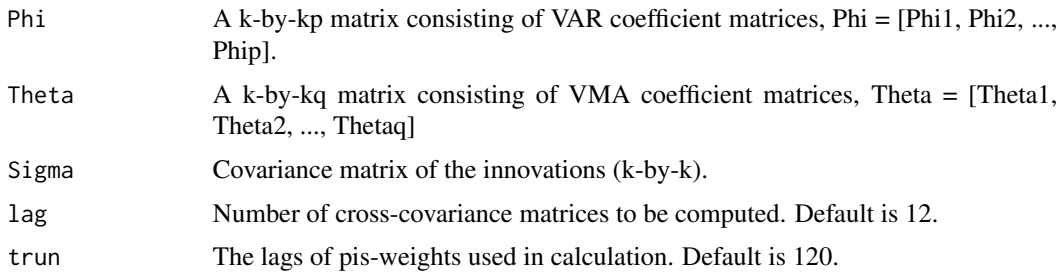

## Details

Use psi-weight matrices to compute approximate autocovariance matrices of a VARMA model.

#### Value

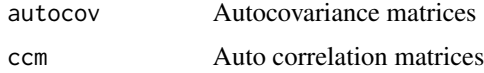

## Author(s)

Ruey S. Tsay

#### References

Tsay (2014, Chapter 3). Multivariate Time Series Analysis with R and Financial Applications. John Wiley. Hoboken, NJ.

# Examples

```
Phi=matrix(c(0.2,-0.6,0.3,1.1),2,2)
Sig=matrix(c(4,1,1,1),2,2)
VARMAcov(Phi=Phi,Sigma=Sig)
```
Performs conditional maximum likelihood estimation of a VARMA model. Multivariate Gaussian likelihood function is used. This is the same function as VARMA, with the likelihood function implemented in C++ for efficiency.

## Usage

```
VARMACpp(da, p = 0, q = 0, include.mean = T,
    fixed = NULL, beta=NULL, sebeta=NULL,
   prelim = F, details = F, thres = 2)
```
## Arguments

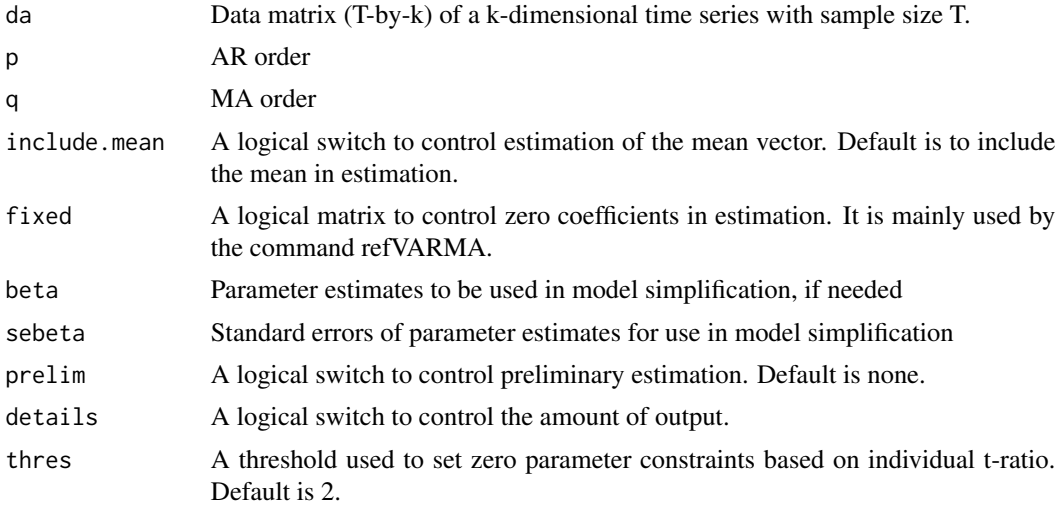

# Details

The fixed command is used for model refinement

#### Value

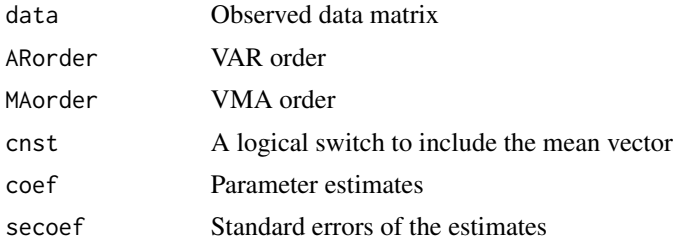
#### <span id="page-72-0"></span>VARMAirf 73

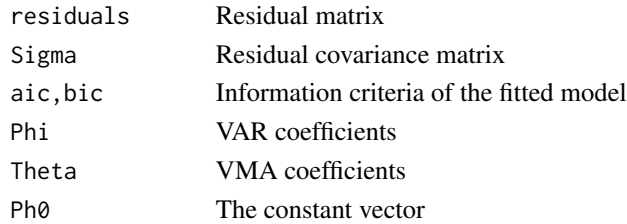

#### Author(s)

Ruey S. Tsay

#### References

Tsay (2014, Chapter 3). Multivariate Time Series Analysis with R and Financial Applications. John Wiley. Hoboken, NJ.

# See Also

VARMA

# Examples

```
phi=matrix(c(0.2,-0.6,0.3,1.1),2,2); theta=matrix(c(-0.5,0,0,-0.5),2,2)
sigma=diag(2)
m1=VARMAsim(300,arlags=c(1),malags=c(1),phi=phi,theta=theta,sigma=sigma)
zt=m1$series
m2=VARMA(zt,p=1,q=1,include.mean=FALSE)
```
VARMAirf *Impulse Response Functions of a VARMA Model*

# Description

Compute and plot the impulse response function of a given VARMA model

#### Usage

```
VARMAirf(Phi = NULL, Theta = NULL, Sigma = NULL, lag = 12, orth = TRUE)
```
#### Arguments

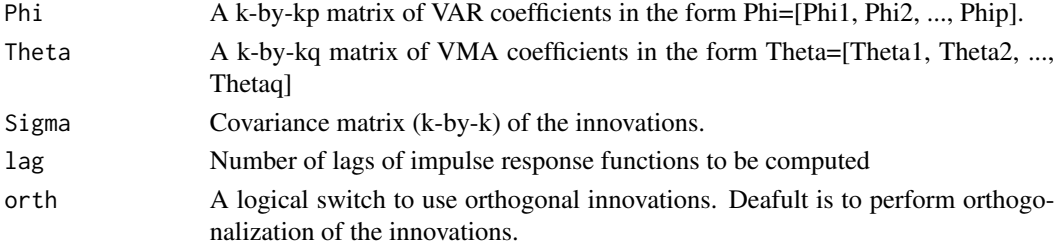

# <span id="page-73-0"></span>Value

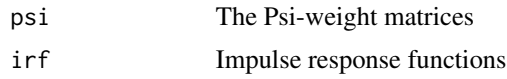

### Author(s)

Ruey S. Tsay

#### References

Tsay (2014, Chapter 3). Multivariate Time Series Analysis with R and Financial Applications. John Wiley. Hoboken, NJ.

# See Also

VARMApsi command

# Examples

```
p1=matrix(c(0.2,-0.6,0.3,1.1),2,2)
th1=matrix(c(-0.5,0.2,0.0,-0.6),2,2)
Sig=matrix(c(4,1,1,1),2,2)
m1=VARMAirf(Phi=p1,Theta=th1,Sigma=Sig)
```
VARMApred *VARMA Prediction*

# Description

Compute forecasts and their associate forecast error covariances of a VARMA model

#### Usage

VARMApred(model,  $h = 1$ , orig = 0)

# Arguments

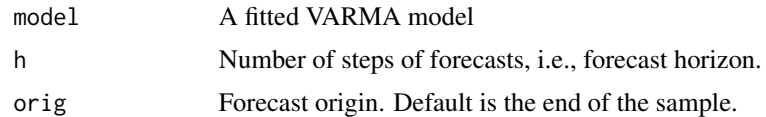

#### Value

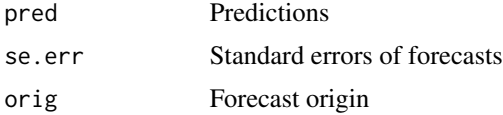

#### <span id="page-74-0"></span>VARMAsim 75

#### Author(s)

Ruey S. Tsay

### References

Tsay (2014, Chapter 3). Multivariate Time Series Analysis with R and Financial Applications. John Wiley. Hoboken, NJ.

VARMAsim *Generating a VARMA Process*

### Description

Performs simulation of a given VARMA model

#### Usage

VARMAsim(nobs, arlags = NULL, malags = NULL, cnst = NULL, phi = NULL, theta = NULL, skip = 200, sigma)

#### Arguments

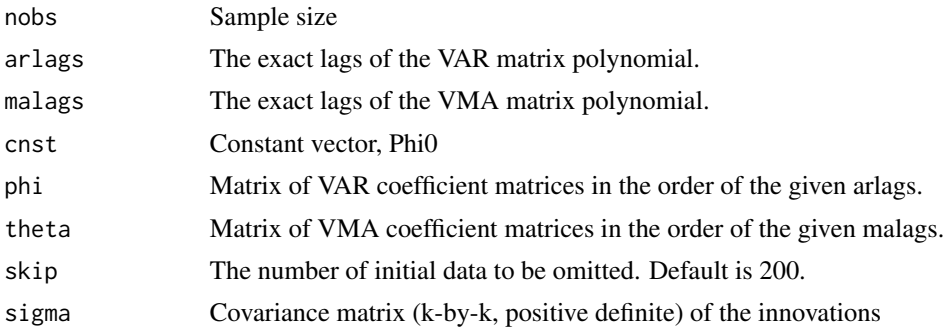

#### Details

Use multivariate Gaussian distribution to generate random shocks. Then, generate a given VARMA model. The first skip data points were discarded.

#### Value

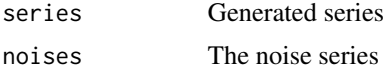

#### Author(s)

### References

Tsay (2014, Chapter 3). Multivariate Time Series Analysis with R and Financial Applications. John Wiley. Hoboken, NJ.

#### Examples

```
p1=matrix(c(0.2,-0.6,0.3,1.1),2,2)
sig=matrix(c(4,0.8,0.8,1),2,2)
th1=matrix(c(-0.5,0,0,-0.6),2,2)
m1=VARMAsim(300,arlags=c(1),malags=c(1),phi=p1,theta=th1,sigma=sig)
zt=m1$series
```
VARorder *VAR Order Specification*

#### Description

Computes information criteria and the sequential Chi-square statistics for a vector autoregressive process

#### Usage

VARorder(x, maxp = 13, output = T)

# Arguments

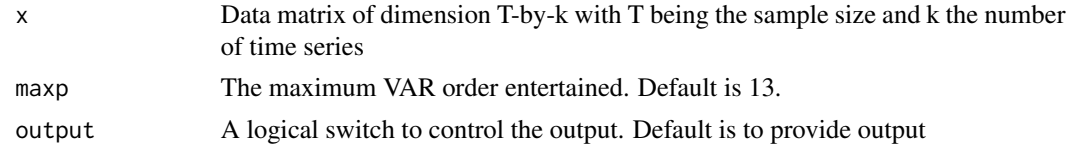

#### Details

For a given maxp, the command computes Akaike, Bayesian and Hannan-Quinn information criteria for various VAR models using the data from t=maxp+1 to T. It also computes the Tiao-Box sequential Chi-square statistics and their p-values.

#### Value

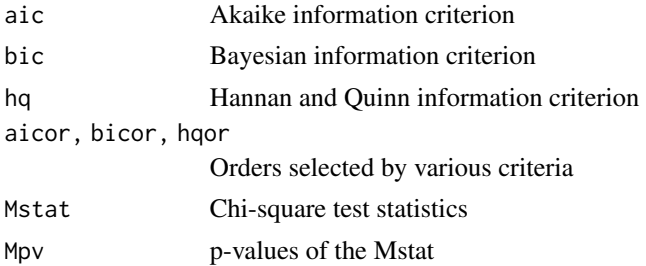

<span id="page-75-0"></span>

#### <span id="page-76-0"></span>VARorderI 77

#### Author(s)

Ruey S. Tsay

### References

Tsay (2014). Multivariate Time Series Analysis with R and Financial Applications. John Wiley. Hoboken, NJ.

#### See Also

VARorderI

#### Examples

```
data("mts-examples",package="MTS")
zt=diffM(log(qgdp[,3:5]))
VARorder(zt,maxp=8)
```
VARorderI *VAR order specification I*

#### Description

This program is similar to VARorder, but it uses observations from  $t=p+1$  to T to compute the information criteria for a given VAR(p) model.

# Usage

 $VARTderI(x, maxp = 13, output = T)$ 

#### Arguments

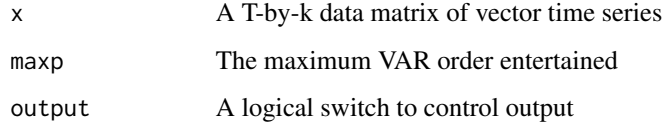

# Details

For a given VAR $(p)$  model, the program uses observations from  $t=p+1$  to T to compute the information criteria. Therefore, different numbers of data points are used to estimate different VAR models.

# <span id="page-77-0"></span>Value

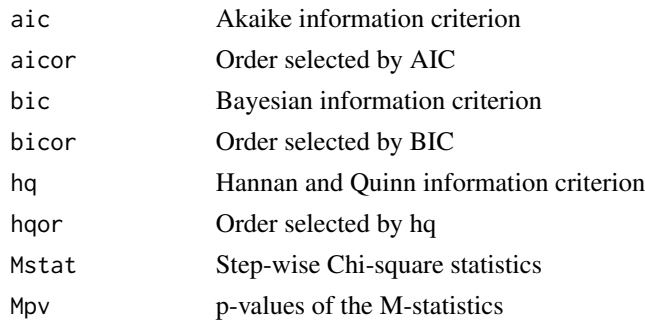

# Author(s)

Ruey S Tsay

# References

Tsay (2014)

# See Also

VARorder

VARpred *VAR Prediction*

#### Description

Computes the forecasts of a VAR model, the associated standard errors of forecasts and the mean squared errors of forecasts

# Usage

```
VARpred(model, h = 1, orig = 0, Out.level = FALSE, output = TRUE)
```
#### Arguments

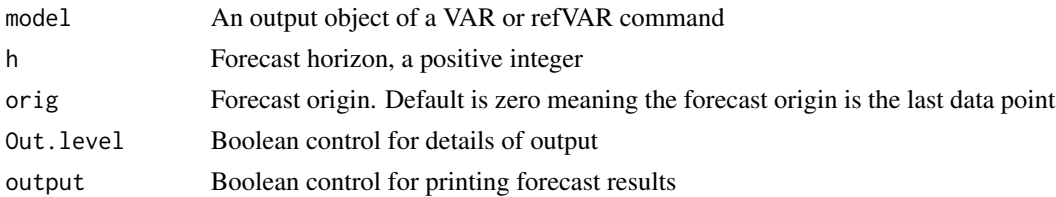

# Details

Computes point forecasts and the associated variances of forecast errors

#### <span id="page-78-0"></span>VARpsi 79

# Value

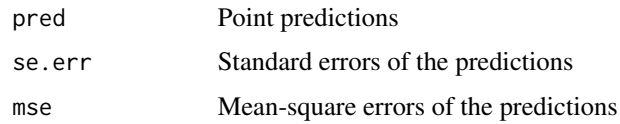

# Author(s)

Ruey S. Tsay

#### References

Tsay (2014, Chapter 2). Multivariate Time Series Analysis with R and Financial Applications. John Wiley. Hoboken, NJ.

# Examples

```
data("mts-examples",package="MTS")
gdp=log(qgdp[,3:5])
zt=diffM(gdp)
m1=VAR(zt,p=2)
VARpred(m1,4)
```
VARpsi *VAR Psi-weights*

#### Description

Computes the psi-weight matrices of a VAR model

#### Usage

VARpsi(Phi, lag = 5)

#### Arguments

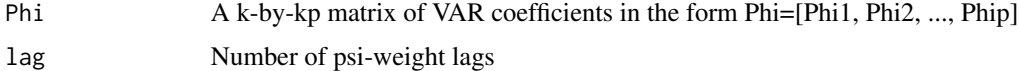

# Value

Psi-weights of a VAR model

# Author(s)

#### <span id="page-79-0"></span>References

Tsay (2014, Chapter 2). Multivariate Time Series Analysis with R and Financial Applications. John Wiley. Hoboken, NJ.

#### Examples

p1=matrix(c(0.2,-0.6,0.3,1.1),2,2) m1=VARpsi(p1,4) names(m1)

VARs *VAR Model with Selected Lags*

# Description

This is a modified version of VAR command by allowing the users to specify which AR lags to be included in the model.

# Usage

VARs(x, lags, include.mean =  $T$ , output =  $T$ , fixed = NULL)

# Arguments

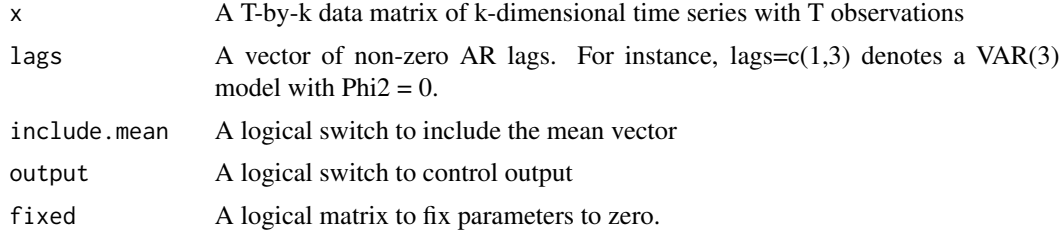

#### Details

Performs VAR estimation by allowing certain lag coefficient matrices being zero.

#### Value

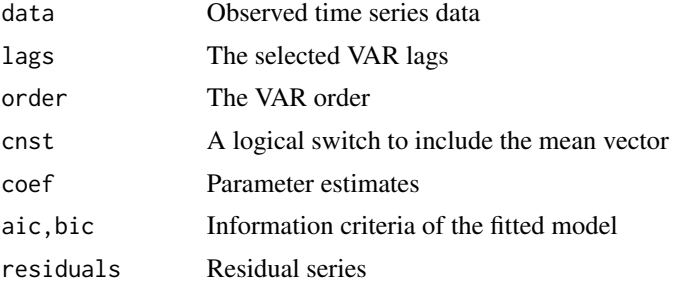

#### <span id="page-80-0"></span> $VARX$  81

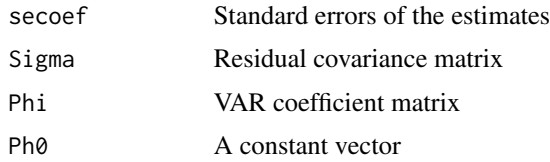

# Author(s)

Ruey S. Tsay

# References

Tsay (2014, Chapter 2). Multivariate Time Series Analysis with R and Financial Applications. John Wiley. Hoboken, NJ.

# See Also

VAR command

#### Examples

```
data("mts-examples",package="MTS")
zt=log(qgdp[,3:5])
m1=VARs(zt,lags=c(1,2,4))
```
# VARX *VAR Model with Exogenous Variables*

### Description

Estimation of a VARX model

#### Usage

```
VARX(zt, p, xt = NULL, m = 0, include.mean = T, fixed = NULL, output = T)
```
#### Arguments

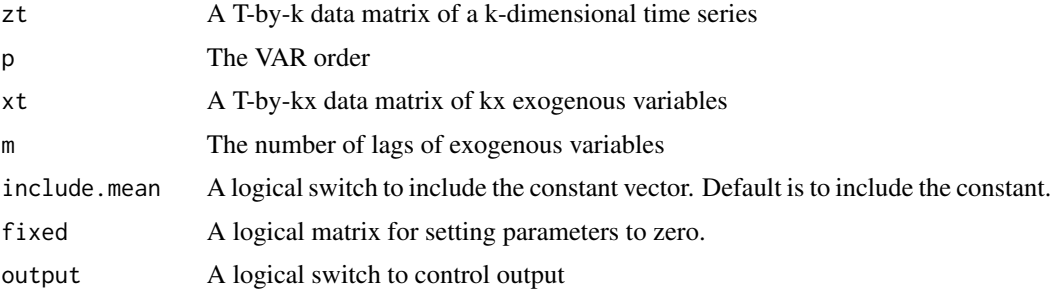

# <span id="page-81-0"></span>Details

Performs least squares estimation of a VARX(p,s) model

#### Value

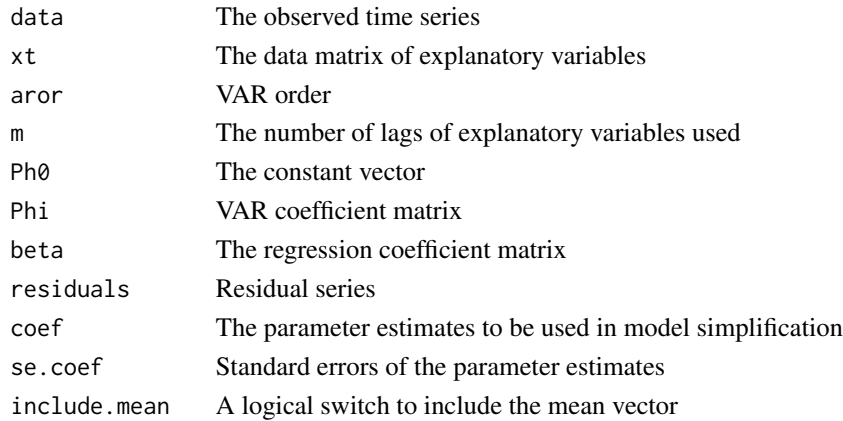

#### Author(s)

Ruey S. Tsay

### References

Tsay (2014, Chapter 6). Multivariate Time Series Analysis with R and Financial Applications. John Wiley. Hoboken, NJ.

VARXirf *Impluse response function of a fitted VARX model*

# Description

Compute the impulse response functions and cumulative impulse response functions of a fitted VARX model

#### Usage

```
VARXirf(model,lag=12,orth=TRUE)
```
#### Arguments

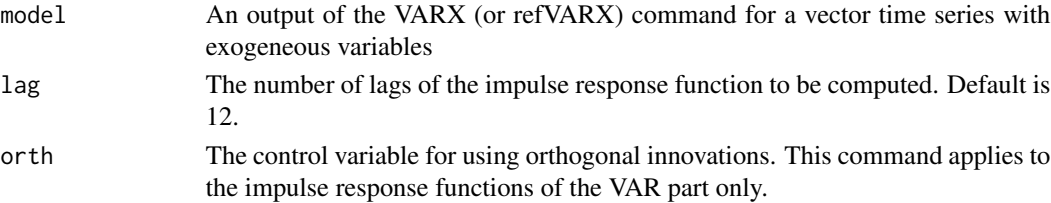

#### <span id="page-82-0"></span>VARXorder 83

# Details

Compute the impulse response functions and cumulative impulse response functions of a fitted VARX model. The impulse response function of the exogeneous variables are also given. The plots of impulse response functions are shown.

## Value

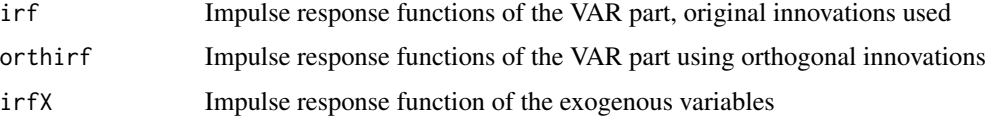

# Author(s)

Ruey S. Tsay

#### References

Tsay (2014). Multivariate Time Series Analysis with R and Financial Applications. John Wiley. Hoboken, NJ.

VARXorder *VARX Order Specification*

#### Description

Specifies the orders of a VARX model, including AR order and the number of lags of exogenous variables

#### Usage

VARXorder(x, exog, maxp = 13, maxm = 3, output = T)

# Arguments

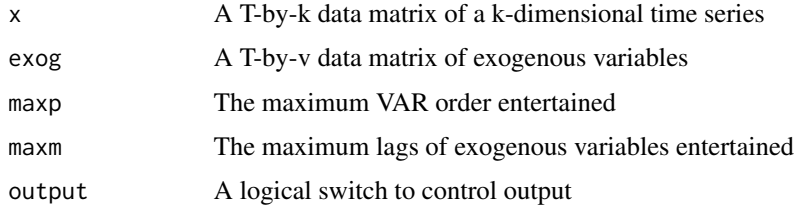

#### Details

Computes the information criteria of a VARX process

# <span id="page-83-0"></span>Value

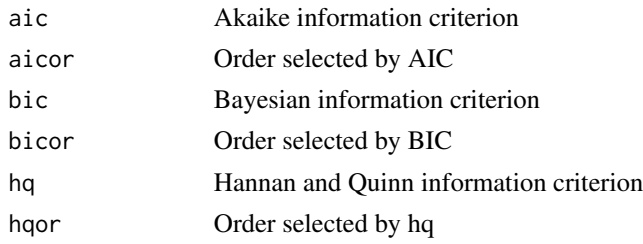

# Author(s)

Ruey S. Tsay

#### References

Tsay (2014, Chapter 6). Multivariate Time Series Analysis with R and Financial Applications. John Wiley. Hoboken, NJ.

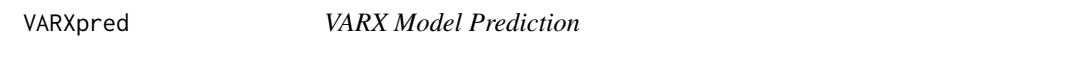

# Description

Computes point forecasts of a VARX model. The values of exogenous variables must be given.

#### Usage

VARXpred(m1, newxt = NULL, hstep = 1, orig = 0)

#### Arguments

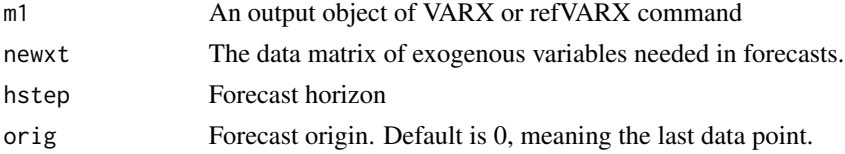

# Details

Uses the provided exogenous variables and the model to compute forecasts

# Value

Point forecasts and their standard errors

#### Author(s)

#### <span id="page-84-0"></span> $Vech$  85

# References

Tsay (2014, Chapter 6). Multivariate Time Series Analysis with R and Financial Applications. John Wiley. Hoboken, NJ.

Vech *Half-Stacking Vector of a Symmetric Matrix*

# Description

Obtain the half-stacking vector of a symmetric matrix

#### Usage

Vech(mtx)

#### Arguments

mtx A symmetric matrix

# Details

Stacking a matrix into a vector using data on and below the diagonal.

#### Value

a vector consisting of stacked elements of a symmetric matrix

# Author(s)

Ruey S. Tsay

# Examples

```
m1=matrix(c(1:9),3,3)
m2=(m1+t(m1))/2
v1=Vech(m2)
```
<span id="page-85-0"></span>VechM *Matrix constructed from output of the Vech Command. In other words, restore the original symmetric matrix from its half-stacking vector.*

#### Description

Restores the symmetric matrix from the Vech command

#### Usage

VechM(vec)

#### Arguments

vec A vector representing the half-stacking of a symmetric matrix

## Details

This command re-construct a symmetric matrix from output of the Vech command

#### Value

A symmetric matrix

# Author(s)

Ruey S. Tsay

# References

Tsay (2014, Appendix A)

# See Also

Vech

#### Examples

```
v1=c(2,1,3)
m1=VechM(v1)
m1
```
# <span id="page-86-0"></span>Description

Performs VMA estimation using the conditional multivariate Gaussian likelihood function

#### Usage

```
VMA(da, q = 1, include .mean = T, fixed = NULL,beta=NULL, sebeta=NULL, prelim = F,
   details = F, thres = 2)
```
# Arguments

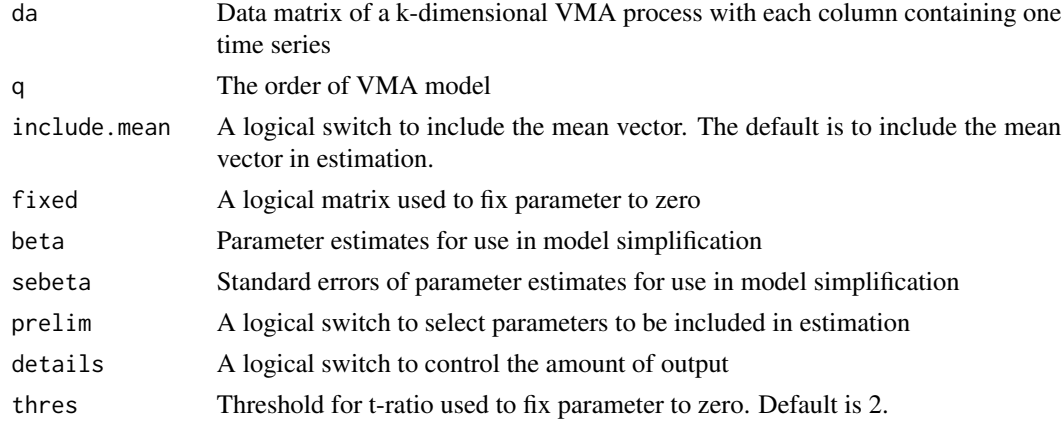

#### Value

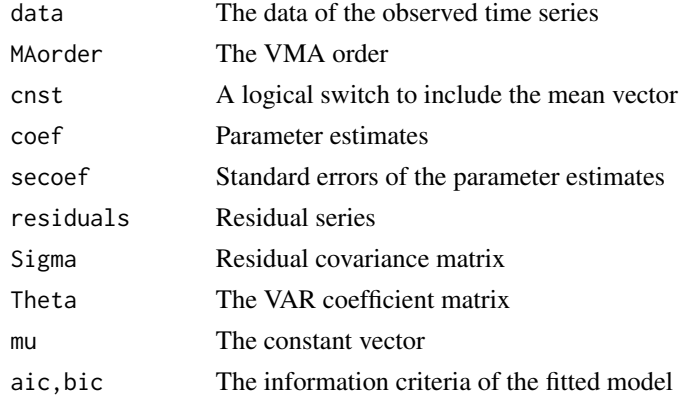

# Author(s)

### References

Tsay (2014, Chapter 3).

#### Examples

```
theta=matrix(c(0.5,0.4,0,0.6),2,2); sigma=diag(2)
m1=VARMAsim(200,malags=c(1),theta=theta,sigma=sigma)
zt=m1$series
m2=VMA(zt,q=1,include.mean=FALSE)
```
VMACpp *Vector Moving Average Model (Cpp)*

#### Description

Performs VMA estimation using the conditional multivariate Gaussian likelihood function. This is the same function as VMA, with the likelihood function implemented in C++ for efficiency.

#### Usage

```
VMACpp(da, q = 1, include mean = T, fixed = NULL,beta=NULL, sebeta=NULL, prelim = F,
   details = F, thres = 2)
```
#### Arguments

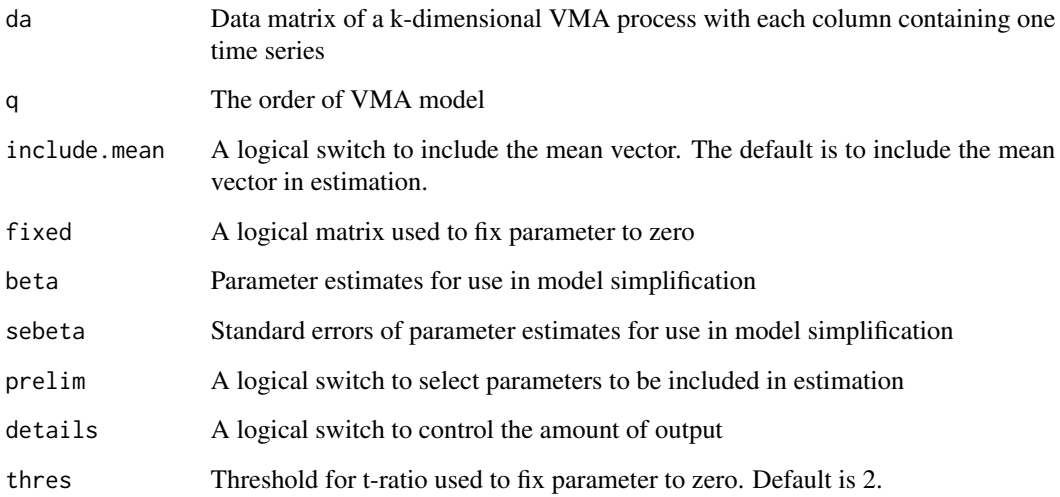

<span id="page-87-0"></span>

#### <span id="page-88-0"></span> $VMAe$  89

# Value

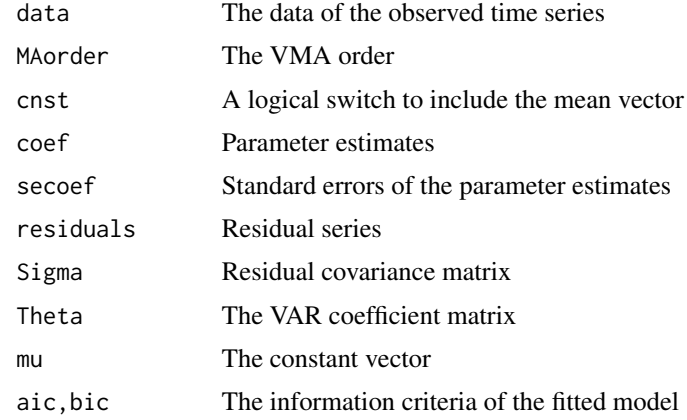

# Author(s)

Ruey S. Tsay

#### References

Tsay (2014, Chapter 3).

#### See Also

VMA

#### Examples

```
theta=matrix(c(0.5,0.4,0,0.6),2,2); sigma=diag(2)
m1=VARMAsim(200,malags=c(1),theta=theta,sigma=sigma)
zt=m1$series
m2=VMACpp(zt,q=1,include.mean=FALSE)
```
VMAe *VMA Estimation with Exact likelihood*

#### Description

Estimation of a VMA(q) model using the exact likelihood method. Multivariate Gaussian likelihood function is used.

#### Usage

```
VMAe(da, q = 1, include.mean = T, coef@ = NULL,second = NULL, fixed = NULL, prelim = F,details = F, thres = 2)
```
# Arguments

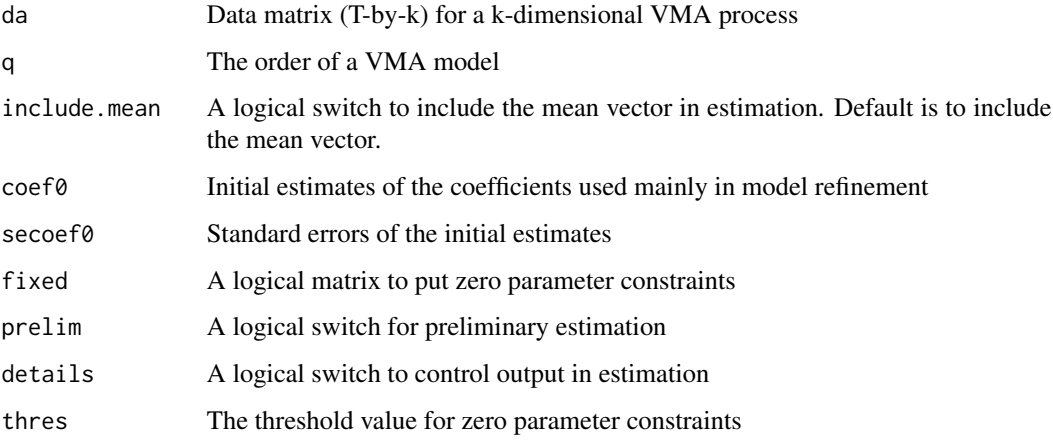

# Value

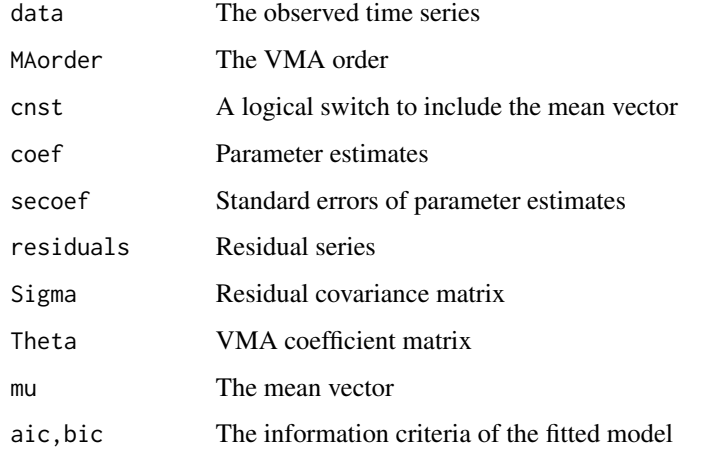

# Author(s)

Ruey S. Tsay

# References

Tsay (2014). Multivariate Time Series Analysis with R and Financial Applications. John Wiley. Hoboken, NJ.

# See Also

VMA

<span id="page-90-0"></span>

#### Description

Performs multivariate Ljung-Box tests to specify the order of a VMA process

#### Usage

VMAorder(x, lag = 20)

#### Arguments

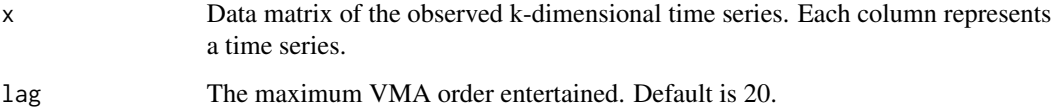

#### Details

For a given lag, the command computes the Ljung-Box statistic for testing rho<sub> $\Box$ </sub> = ... = rho $\Box$ lag = 0, where  $j = 1, 2, \dots$ , lag. For a VMA(q) process, the Ljung-Box statistics should be significant for the first q lags, and insignificant thereafter.

#### Value

The Q-statistics and p-value plot

#### Author(s)

Ruey S. Tsay

### References

Tsay (2014). Multivariate Time Series Analysis with R and Financial Applications. John Wiley. Hoboken, NJ.

#### Examples

```
zt=matrix(rnorm(600),200,3)
VMAorder(zt)
```
# <span id="page-91-0"></span>Description

Performs the conditional maximum likelihood estimation of a VMA model with selected lags in the model

#### Usage

```
VMAs(da, malags, include.mean = T, fixed = NULL, prelim = F, details = F, thres = 2)
```
#### Arguments

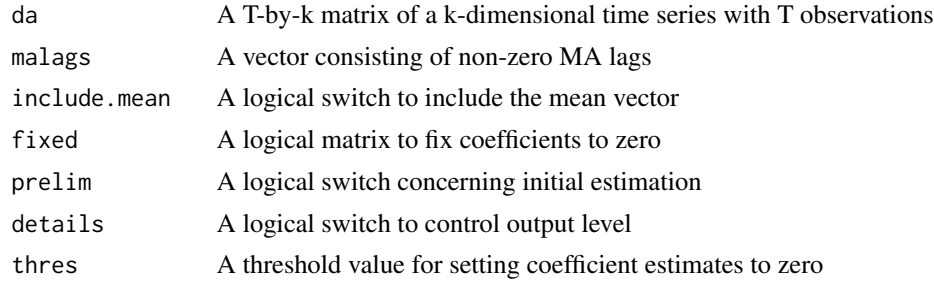

# Details

A modified version of VMA model by allowing the user to select non-zero MA lags

#### Value

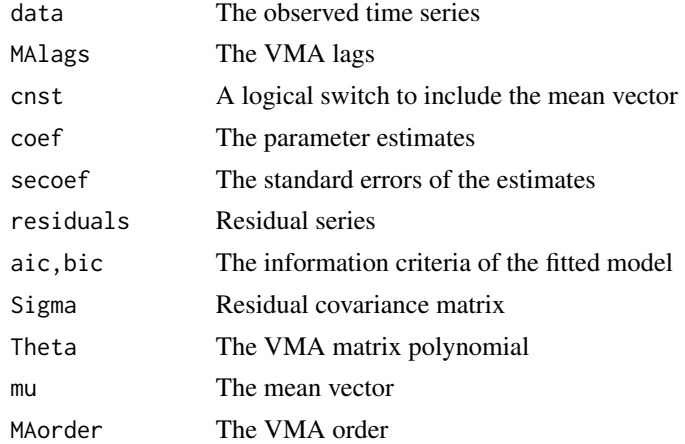

# Author(s)

#### <span id="page-92-0"></span>Vmiss 93

#### References

Tsay (2014, Chapter 3). Multivariate Time Series Analysis with R and Financial Applications. John Wiley. Hoboken, NJ.

#### See Also

VMA

Vmiss *VARMA Model with Missing Value*

# Description

Assuming that the model is known, this program estimates the value of a missing data point. The whole data point is missing.

#### Usage

Vmiss(zt, piwgt, sigma, tmiss, cnst = NULL, output = T)

# Arguments

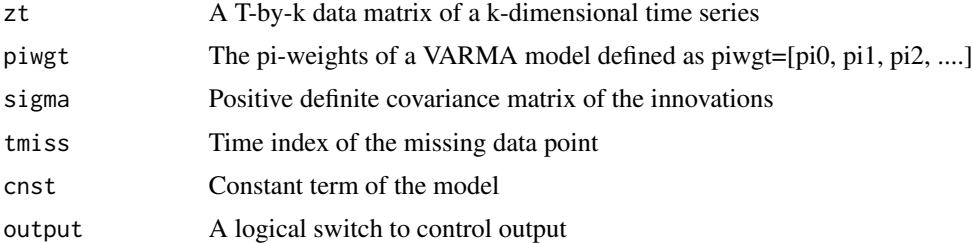

#### Details

Use the least squares method to estimate a missing data point. The missing is random.

#### Value

Estimates of the missing values

#### Author(s)

Ruey S. Tsay

#### References

Tsay (2014, Chapter 6). Multivariate Time Series Analysis with R and Financial Applications. John Wiley. Hoboken, NJ.

#### <span id="page-93-0"></span>94 Vpmiss

#### See Also

Vpmiss

#### Examples

```
data("mts-examples",package="MTS")
gdp = log(qgdp[, 3:5])m1=VAR(gdp,3)
piwgt=m1$Phi; Sig=m1$Sigma; cnst=m1$Ph0
m2=Vmiss(gdp,piwgt,Sig,50,cnst)
```
Vpmiss *Partial Missing Value of a VARMA Series*

#### Description

Assuming that the data is only partially missing, this program estimates those missing values. The model is assumed to be known.

#### Usage

Vpmiss(zt, piwgt, sigma, tmiss, mdx, cnst = NULL, output = T)

#### Arguments

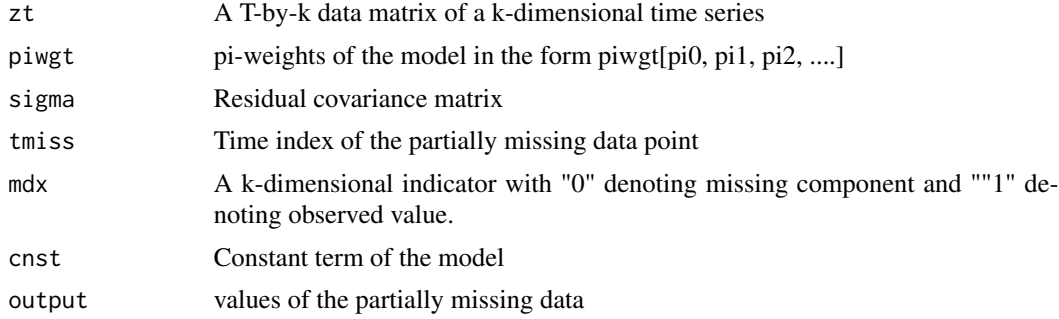

# Value

Estimates of the missing values

#### Author(s)

Ruey S. Tsay

#### References

Tsay (2014, Chapter 6). Multivariate Time Series Analysis with R and Financial Applications. John Wiley. Hoboken, NJ.

#### Vpmiss 95

# See Also

Vmiss

# Examples

```
#data("mts-examples",package="MTS")
#gdp=log(qgdp[,3:5])
#m1=VAR(gdp,1)
#piwgt=m1$Phi; cnst=m1$Ph0; Sig=m1$Sigma
#mdx=c(0,1,1)
#m2=Vpmiss(gdp,piwgt,Sig,50,mdx,cnst)
```
# Index

∗ datasets ibmspko , [24](#page-23-0) qgdp , [41](#page-40-0) tenstocks , [64](#page-63-0) apca , [5](#page-4-0) archTest , [6](#page-5-0) backtest , [7](#page-6-0) BEKK11, <mark>[8](#page-7-0)</mark> Btfm2 , [9](#page-8-0) BVAR, [10](#page-9-0) ccm , [11](#page-10-0) comVol , [12](#page-11-0) Corner, [13](#page-12-0) dccFit , [14](#page-13-0) dccPre , [15](#page-14-0) diffM , [16](#page-15-0) Eccm , [17](#page-16-0) ECMvar, [18](#page-17-0) ECMvar1, [19](#page-18-0) EWMAvol, [20](#page-19-0) FEVdec , [21](#page-20-0) GrangerTest, [22](#page-21-0) hfactor , [23](#page-22-0) ibmspko , [24](#page-23-0) Kronfit , [25](#page-24-0) Kronid, [26](#page-25-0) Kronpred , [27](#page-26-0) Kronspec, [28](#page-27-0) Lminv *(*MTS-internal *)* , [36](#page-35-0) MarchTest, 2<mark>9</mark>

MCHdiag, [31](#page-30-0) MCholV, [32](#page-31-0) mFilter *(*MTS-internal *)* , [36](#page-35-0) Mlm , [33](#page-32-0) mq , [33](#page-32-0) msqrt , [34](#page-33-0) mtCopula, [35](#page-34-0) MTS *(*MTS-package *)* , [4](#page-3-0) MTS-internal, [36](#page-35-0) MTS-package, [4](#page-3-0) MTSdiag , [36](#page-35-0) MTSplot, [37](#page-36-0) Mtxprod, [38](#page-37-0) Mtxprod1,[38](#page-37-0) PIwgt, [39](#page-38-0) PSIwgt, [40](#page-39-0) qgdp , [41](#page-40-0) refECMvar , [41](#page-40-0) refECMvar1 , [42](#page-41-0) refKronfit , [43](#page-42-0) refREGts , [44](#page-43-0) refSCMfit , [44](#page-43-0) refsVARMA , [45](#page-44-0) refVAR , [46](#page-45-0) refVARMA , [47](#page-46-0) refVARs *(*MTS-internal *)* , [36](#page-35-0) refVARX , [48](#page-47-0) refVMA , [49](#page-48-0) refVMAe , [50](#page-49-0) refVMAs *(*MTS-internal *)* , [36](#page-35-0) REGts , [51](#page-50-0) REGtspred , [52](#page-51-0) revmq *(*MTS-internal *)* , [36](#page-35-0) RLS, [53](#page-52-0) SCCor , [54](#page-53-0) SCMfit , [55](#page-54-0)

#### INDEX  $\sim$  97

SCMid , [56](#page-55-0) SCMid2 , [57](#page-56-0) SCMmod, [58](#page-57-0) sVARMA, [59](#page-58-0) sVARMACpp, [60](#page-59-0) sVARMApred, [62](#page-61-0) SWfore, [63](#page-62-0) tenstocks , [64](#page-63-0) tfm , [64](#page-63-0) tfm1 , [65](#page-64-0) tfm2 , [66](#page-65-0) VAR , [68](#page-67-0) VARchi *(*MTS-internal *)* , [36](#page-35-0) VARecm *(*MTS-internal *)* , [36](#page-35-0) VARfore *(*MTS-internal *)* , [36](#page-35-0) VARirf *(*MTS-internal *)* , [36](#page-35-0) VARMA , [69](#page-68-0) VARMAcov , [71](#page-70-0) VARMACpp , [72](#page-71-0) VARMAirf , [73](#page-72-0) VARMApred , [74](#page-73-0) VARMAsim , [75](#page-74-0) VARorder , [76](#page-75-0) VARorderI , [77](#page-76-0) VARpred , [78](#page-77-0) VARpsi , [79](#page-78-0) VARs, [80](#page-79-0) VARX , [81](#page-80-0) VARXirf, [82](#page-81-0) VARXorder , [83](#page-82-0) VARXpred, [84](#page-83-0) Vech , [85](#page-84-0) VechM, [86](#page-85-0) VMA , [87](#page-86-0) VMACpp, [88](#page-87-0) VMAe, [89](#page-88-0) VMAorder , [91](#page-90-0) VMApred *(*MTS-internal *)* , [36](#page-35-0) VMAs , [92](#page-91-0) Vmiss , [93](#page-92-0) Vpmiss , [94](#page-93-0)